$\frac{1}{2}$ ,  $\frac{1}{2}$  ,  $\frac{1}{2}$  ,  $\frac{1}{$ ',~':'I"'''' ~!,:.,~.'~\ \_"'~~;.'j'" ,,""'. ;: .. - . ",-,~ ".-" . ' Class, Code, State Code, Year , Centre Code, Roll No, in figures  $\boxed{2}$  .  $\boxed{31}$   $\boxed{15}$   $\boxed{60006}$   $\boxed{147}$ 

राष्ट्रीय प्रतिभा खोज राज्य स्तरीय परीक्षा – 2015 National Talent Search State Level Examination - 2015

#### कक्षा – 10

Class -X

L

खण्ड ! : सामान्य मानसिक योग्यता परीक्षण खण्ड II : शैक्षिक अभिरूचि परीक्षा

 $\overline{\mathsf{L}}$ 

, "

 $\frac{1}{2}$  $\frac{1}{2}$ •

....,.- ,<br>,<br>,<br>,<br>,<br>,

 $\frac{1}{2}$ 

f?~

eli ,

 $\frac{27}{16}$ 

"Ih r !j

t J ! ."

**T BB 27, in Blue 27, in** 

" " , J

<sup>~</sup> '>31' <sup>~</sup> ''I' Section <sup>A</sup> भाषा बोध परीक्षण अभिरूचि परीक्षण खण्ड 1 : समय 45 मिनट पूर्णांक : 50 Part I : Time 45 minutes Max marks : 50<br>/ अमीरिक स्वर से समौनी गम्न अध्यार्थियों के ROftrary (ForPhysically Challenged group 60 minuts) (शारीरिक रूप से चुनौती प्रस्त अभ्यर्थियों हेतु 60मिनट)  $\frac{1}{3}$   $\frac{1}{3}$  if  $\frac{1}{3}$  if  $\frac{1}{3}$  and  $\frac{1}{3}$  if  $\frac{1}{3}$  : 40 Section A Time 45 minutes Max Marks 40  $\frac{1}{2}$ <br>'light's 90 Section B Time 1½ hours Max Marks 90<br>(For Physically Challenged group 2 hours) माग ब समय 1.72 घटा<br>(For Physically Challenged group 2 hours) (For Physically Challenged group 2 hours)<br>| NETOLICTIONS TO CANDIDATES परीक्षार्थियों के लिए निर्देश

्परनों के उत्तर देने के<br>प्रश्नों के उत्तर देने के प्रश्ना के उत्तर दन के पूर मिन्नालाखत मिदशा का<br>ध्यान से पढ़ें। इस प्रश्न–पत्र के उत्तर आपको अलग से दिये गये उत्तर-पत्रक पर ही लिखने हैं :

1. अपने प्रवेश-पत्र के अनुसार स्पष्ट अक्षरों में अपनी केन्द्र कोड संख्या और अनुक्रमांक लिखिए। एक छोटे चौकोर में एक ही अंक लिखें। कोई भी चौकोर सादा न छूटे। केन्द्र कोड संख्या एवं अनुक्रमांक में जहाँ शून्य हो उस चौकोर में शून्य अंकित करें। इनकी पूर्ति परीक्षा पुस्तिका तथा उत्तर–पत्रक दोनों में ही दिये स्थान पर) की जाये। उदाहरण के लिए लखनऊ के कई केन्द्र हैं तो लखनऊ के प्रथम केन्द्र का कोड (केन्द्र कोड संख्या 0042) एन0 टी0 एस0 से परीक्षा देने वाला अनुक्रमांक **7** का विद्यार्थी निम्नवत  $\overline{\text{ord}}$ गाः

कक्षा कोड़ राज्य कोड़ क्षेत्र केन्द्र कोड़ अनुक्रमांक अंकों में

 $2$   $31$   $15$  00142 007 भविष्य में संदर्भ हेतू आपकी केन्द्र कोड संख्या तथा

3ानुक्रमांक वही होगा जो आपके प्रवेश–पत्र में अंकित है ।

#### Part I : GENERAL MENTAL ABILITY TEST Part II: SCHOLASTIC APTITUDE TEST

I

Section 8 Aptitude Test  $\mathbf{t}$ Test,

Part II :

(शारीरिक रूप से चुनौती ग्रस्त अभ्यर्थियों हेतु 60 मिनट) (For Physically Challenged Group 60 minutes)

#### INSTRUCTIONS TO CANDIDATES

SEPARATE ANSWER SHEET: Read the following instructions carefully before you answer the questions. Answers should be given on a

1. Please write your Centre Code No, and Roll No, very clearly (only one digit in one block) as given in your Admit Card. No block is left unfilled and Zeros appearing in the Centre Code No, and Roll No. are correctly transferred to the appropriate blocks on the booklel and on the Answer Sheet. For example, a student appearing from the first centre of Lucknow for (Centre Code No. 0042) N.T.S. with Roll No. 7 will make entries as below:

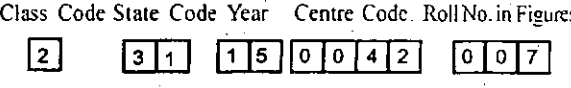

,\_. -------.- -~----\_.\_-------~----- -----\_.\_--

Your Centre Code No. and Roll No. shall remain the same as given on your Admit Card,

.J

- यह प्रश्न पत्र 2 खण्डों में विभक्त है। प्रथम खण्ड 2. सामान्य मानसिक योग्यता परीक्षा में 50 प्रश्न हैं। द्वितीय खण्ड, दो भाग अ एवं व में विमाजित है। प्रथम भाग 'अ' में हिन्दी और अंग्रेजी भाषा के 40-40 प्रश्न हैं जिसमें से अभ्यर्थी को किसी एक ही भाषा (हिन्दी या अंग्रेजी) के प्रश्नों को हल करना है जबकि भाग ब' में अभिरूचि परीक्षा के 90 प्रश्न हैं और सभी पश्नों को हल करना हैं।
- 3. सभी प्रश्न एक-एक अंक के हैं।
- 4 सभी प्रश्न अनिवार्य हैं, अतः उत्तर देने से पूर्व पूरा प्रश्न–पत्र पढने में समय न व्यतीत करें।
- 5. प्रथम प्रश्न से आरम्भ करें और एक के बाद दूसरे 5. पश्न अन्त तक करते जायें।
- 6. यदि आपको किसी प्रश्न का उत्तर न आता हो, तो 6. तस पर समय नष्ट न करें और अगला प्रश्न करें। यदि समय बचता है. तो उन प्रश्नों को, जिन्हें आपने पहली बार छोड़ दिया था, हल कर सकते हैं।
- 7. प्रश्न-पत्र हल करने के लिए दिया गया समय सीमित 7. है। अतः आपको उसका पुरा सदुपयोग करना चाहिए। एक ही प्रश्न पर अधिक समय न लगायें।
- 8. परीक्षा पुस्तिकाओं के अन्त में सादा पन्ना रफ कार्य के 8. लिए संलग्न हैं।
- याद रखें, आपको प्रश्नों के उत्तर अलग से दिये गये 9. 9 उत्तर–पत्रक पर ही देना है।
- खण्ड । (सामान्य मानसिक योग्यता परीक्षण) के प्रश्नों के उत्तर क्रमांक 01 से 50 तक तथा खण्ड II के भाग अ (भाषा बोध परीक्षण) के प्रश्नों के उत्तर क्रमांक 51 से 90 तक और खण्ड II ब (अभिरूचि परीक्षण) के पश्नों के उत्तर क्रमांक 91 से 180 पर देना है।
- 11. प्रत्येक प्रश्न का उत्तर उस प्रश्न के नीचे दिये गये विकल्पों में से सही विकल्प की संख्या उत्तार-पत्रक में प्रश्न संख्या के सामने कोष्ठक में स्पष्ट रूप से लिख कर देना है।
- 12. 45 मिनट (शारीरिक रूप से चुनौती ग्रस्त अभ्यर्थी के लिए 60 मिनट) के तुरंत बाद आप अपने खण्ड ॥ के भाग अ (भाषा बोध परीक्षा) के प्रश्नों का उत्तर देना शुरू कर दें। 45 मिनट (शारीरिक रूप से चुनौतीग्रस्त र्के लिए 60 मिनट) के तुरंत बाद खण्ड || के भाग ब (शैक्षिक अभिरूिच) के प्रश्नों का उत्तर देना प्रारम्भ कर दें।
- 13. अब अगला पन्ना खोलिए और प्रश्नों का उत्तर देना प्रारम्भ कीजिए।
- This test booklet is divided into two parts, Part I contains 50 questions of General Mental Ability Test. Part II is divided into two section that is Section A and Section B. Section A contains 40 questions each of Hindi and English comprehensive Test in which candidate is to attempt only one language paper either of Hindi or of English. Section B contains 90 questions of Aptitude test, all the question is to be attempted.
- All questions carry one mark each.  $\mathbf{3}$ 
	- Since all questions are compulsory, do not spend time in reading through the whole question paper before beginning to answer it.
	- Begin with the first question and keep on trying one question after another till you finish it.
	- If you do not know the answer to any question, do not spend much time on it and pass on to the next one. If time permits, you can come back to the questions which you have left in the first instance and try them again.
	- Since the time allotted for the question paper is very limited, you should make the best use of it by not spending too much time on any one question
	- Blank page have been provided for rough work at the end of test booklets.
	- Remember, you have to mark answer on the separate Answer Sheet.
- 10. उत्तर पत्रक खण्ड-1 तथा खण्ड-11 में विमाजित है। 10. Answer Sheet has two specific part le. Part I and Part II candidate is to answer the question of Part I (General Mental Ability Test) from serial no. 01 to 50. Part-II Section-A (language Comprehensive Test) from serial no. 51 to 90 and Part-II Section B (Aptitude test) from 91 to 180.
	- 11. Answer to each question is to be indicated by writing the number of the correct alternative in the answer sheet in the box provided against each question.
	- 12. Immediately after 45 minutes (60 minutes for physically challenged group) you should start attempting Part II Section-'A' (language comprehensive test) and immediately after 45 minutes (60 minutes for physically challenged group) you should start attempting part II - Section-**B** (Aptitude Test)
	- Now turn over the page and start answering the  $13<sub>1</sub>$ questions.

.<br>सूचना : इस प्रश्न पुरितका में कोड संख्या अनुक्रमांक तथा रफ कार्य के अतिरिक्त कहीं भी कुछ भी न लिखिए। N.B. : Do not write anything except the Centre Code No., Roll No. and rough work, anywhere in the booklet.

. Part l<sup>es</sup> **thy Test.** scion A sestions - Test in mquage ection B all the

<sub>iot</sub> spend on paper

on trying È. estion, do o the next ack to the  $\sharp$  instance

n paper is use of it by re question

ugh work at

wer on the

e. Part I and stion of Part I rial no. 01 to mprehensive t-Il Section B

indicated by emative in the against each

0 minutes for should start a' (language iately after 45 dly challenged Jart II - Section-

t answering the

भी न लिखिए। inywhere in the

# खण्ड

### सामान्य मानसिक योग्यता परीक्षा

निर्देश : प्रश्न संख्या 1 से 7 तक प्रत्यक में चार पद हैं। तीन पद किसी न किसी रूप में एक समान हैं और एक पद अन्य तीनों से भिन्न है। अन्य से भिन्न पद को छांटिये और उसकी विकल्प संख्या को अपने उत्तर पत्रक पर सही प्रश्न संख्या के सामने लिखिए-

#### $(Part - I)$ **General Mental Abililty Test**

Direction : In question no.1 to 7 each question has four terms. Three terms are alike in some way. One terms is different from three others. Find out the correct terms which is different from three others and write its alternative number on your answer sheet against the proper question number-

 $(2)$  J-1000  $(3)$  G-343

 $(4)$  K-1333

1.  $(1)$  B-8

 $(1)$  लोहा  $2<sup>1</sup>$ 

(2) पीतल

(3) पारा

(4) तांबा

3.  $(1)$  DGJM

 $(2)$  KOSW

 $(3)$  BEHK

 $(4)$  ILOR

**PNP-NTS-2015** 

 $\overline{4}$ .

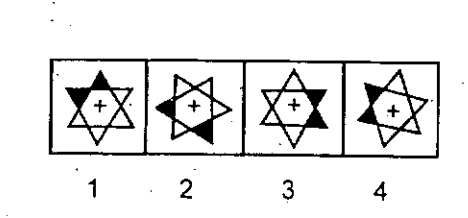

 $(2)$  J-1000  $(3)$  G-343

1.  $(1)$  B-8

**GMAT - 2015** 

 $(4)$  K-1333

2. (1) Steel

(2) Brass

(3) Mercury

(4) Copper

 $(1)$  DGJM  $3.$ 

(2) KOSW

 $(3)$  BEHK

 $(4)$  ILOR

4.

 $(3)$ 

3 2

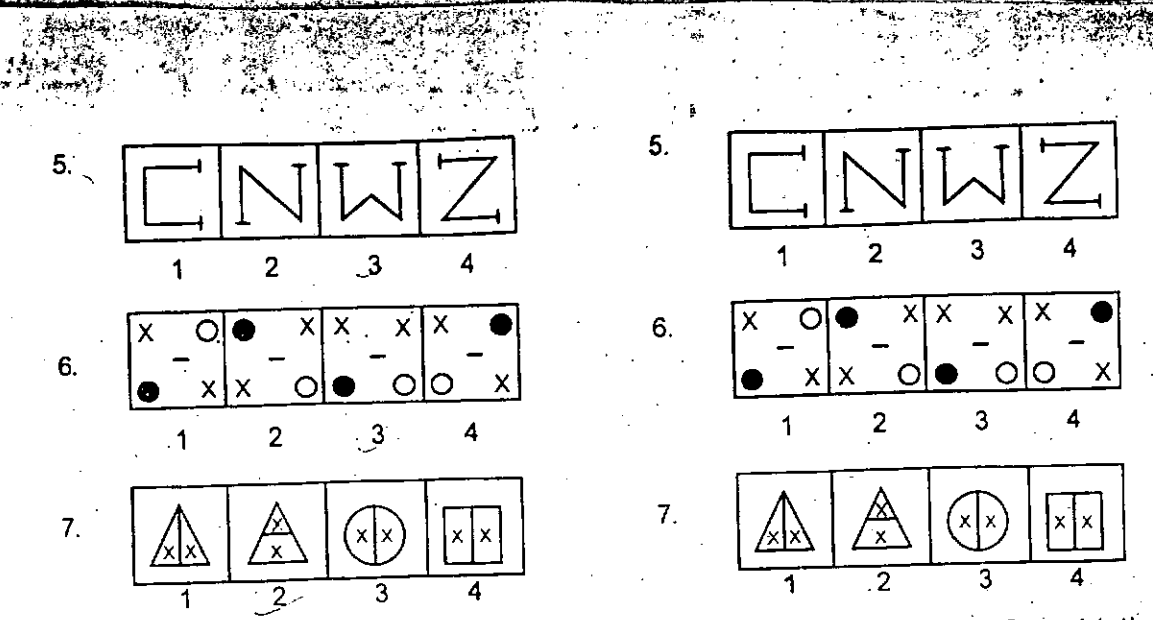

निर्देश: प्रश्न संख्या 8 से 14 में प्रत्येक में चार पद Direction: In question 8 to 14 there are हैं। संकेत : : के बायीं ओर के दो पदों में जो सम्बन्ध है four terms in each question. The terms right to<br> $\frac{1}{5}$ । संकेत : : के बायीं ओर के दो पदों में जो सम्बन्ध है the sumbol : : have same relationship as the वही सम्बन्ध : : के दायीं ओर के दो पदों में है । प्रत्येक two terms of the left of symbol : : out of the four प्रश्न में से एक पद लुप्त है जिसे (?) से दर्शाया terms one terms is missing which is shown by गया है तथा जो प्रश्न के नीचे चार विकल्पों में से एक (?) and which is one of the four alternatives सुख र सुखा जा अराजस्था मुखा मुख्य सुखा है। सुखा below. Find out the correct alternative and<br>है। सही विकल्प को खोजकर उसकी क्रम संख्या को write its number against the corresponding सही प्रश्न संख्या के सम्मुख अपने उत्तर पत्रक पर question on your answer sheet-लिखिए–

- 8. पार्लियामेन्ट: ग्रेट ब्रिटेन:: कांग्रेस:?
	- (1) कनाडा
	- $(2)$  जापान
	- (३) संयुक्त राज्य अमेरिका
	- (4) दक्षिण कोरिया
- $6:222:38:?$  $9.$ 
	- $(1)$  520
	- $(2)$  596
	- $(3)$  496
	- $(4)$  529
	- **PNP-NTS-2015**

8. Parliament : Great Britain : : Congress : ?

- (1) Canada
- $(2)$  Japan
- (3) United States of America
- (4) South Korea
- $9. 6:222:$ 
	- $(1)$  520  $(2)$  596
	- $(3)$  496
	- $(4)$  529

 $(4)$ 

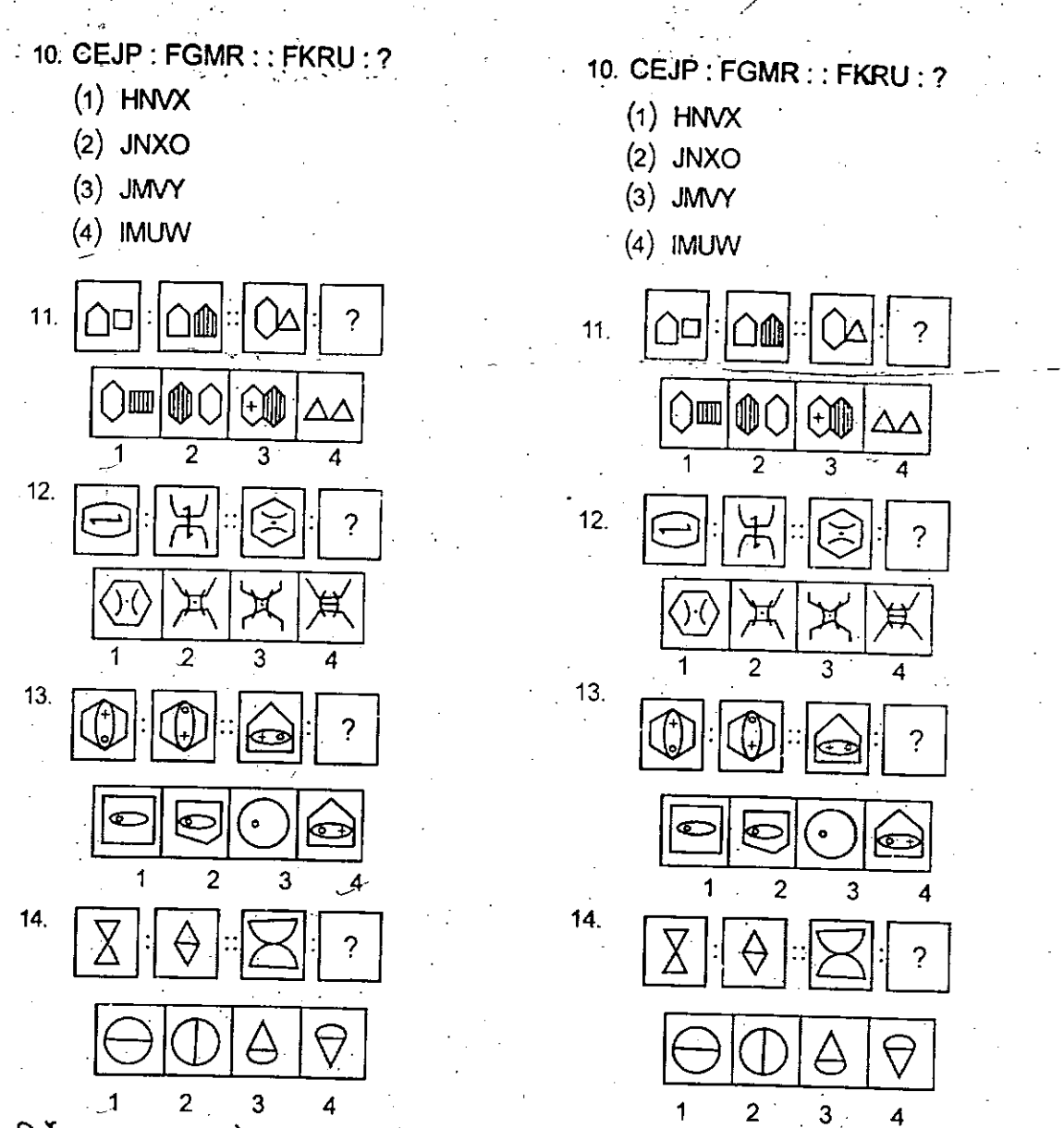

•• Iii,

गपरा न प्रश्न 15. से 17 संख्या के श्रेणीक्रम पर Direction : Question 15–17 are based on आधारित ह। प्रत्येक श्रेणी में एक, दो पद लुप्त है number or letter series. One, two term is जिसे प्रश्न चिन्ह (?) से दर्शाया गया है। नीचे दिये missing in each series and indicated by गये चार विकल्पों में से लुप्तपद को ज्ञात कीजिए तथा question mark (?) find out the missing term उसकी विकल्प संख्या को सही प्रश्न संख्या के सामने out of the four alternative given below and write<br>अपने उत्तर पत्रक पर लिखिए– its alternative number against the correct question number on your answersheet- ? ~- .

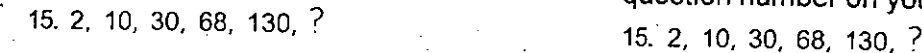

 $(1)$  240 (1) 240

 $\mathbf{I}$ I ! i

are ht to ; the ,four *'In* by **itives** eand nding !

I

!<br>!<br>! i<br>internet

i<br>I<br>I  $\prod_{i=1}^n$ i<br>i<br>i !.,  $\cdot$  : 1

}<br>}<br>}

in and a management of the contract of the contract of the contract of the contract of the contract of the con<br>The contract of the contract of the contract of the contract of the contract of the contract of the contract o **Includes the Second Property** 

**I**<br>International Property Control<br>International Property Control

I !<br>|<br>| I

I

Contd.

 $\overline{\phantom{a}}$ 

- $\left( 2 \right)$  196  $\left( 2 \right)$  196
- (3) 222 (3) 222
- $(4)$  226  $(4)$  226

PNP-NTS-2015

(5)

Contd.

I.. t

 $\mathbb{R}$  .

\_\_.J.

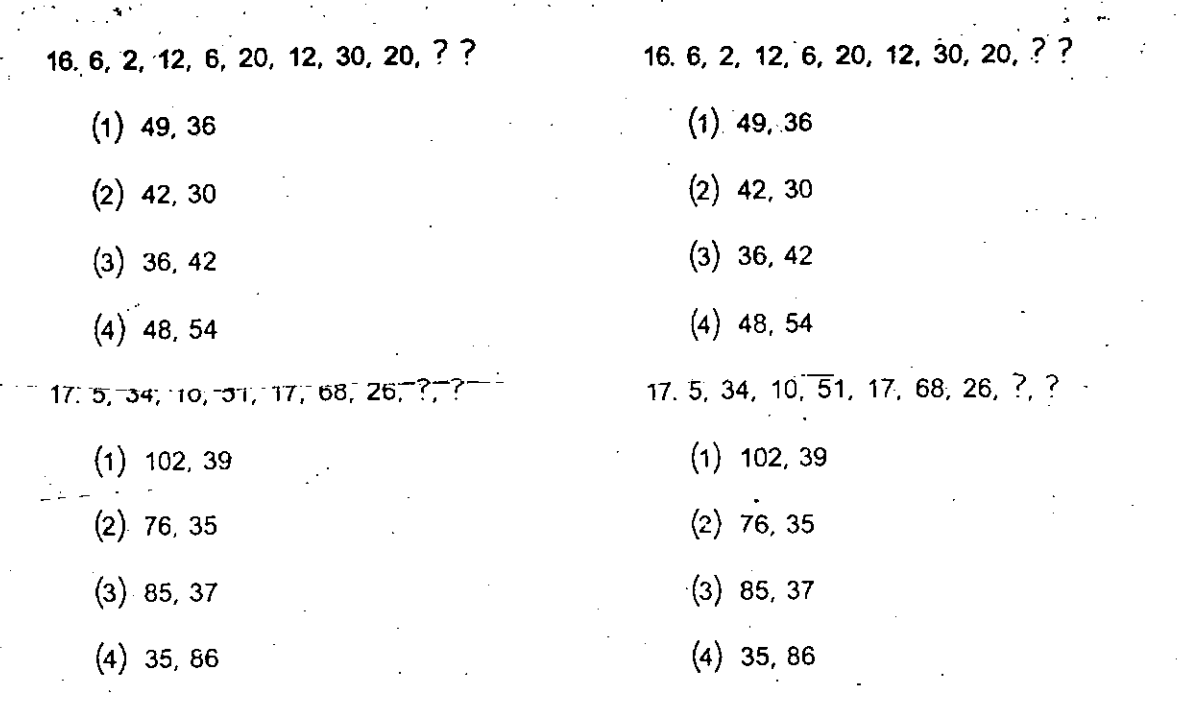

आकृतियों में निश्चित क्रम में चार आकृतियां दी गई are given at the left hand side consisting four हैं पाँचवीं आकृति का स्थान रिक्त है, जिसे प्रश्नवाचक ligure is vacant which has been shown by चिन्ह (?) से दर्शाया गया है। प्रत्येक समस्या question mark (?) Four answer figure are given आकृति के सामने चार उत्तर आकृतियां दी गई हैं, against each problem figure. Find out the सही उत्तर आकृति को ज्ञात कर उसकी विकल्प correct answer figure and write its alternatives संख्या को संगत प्रश्न के सामने उत्तर पत्रक पर your answer sheet-लिखिए $-$ 

निर्देश: प्रश्न 18 से 21 तक बांयी ओर समस्या Direction: In Question 18-21 Problem figures figures in a definite series and the place for fifth number against the proper question number on

 $\overline{2}$ 

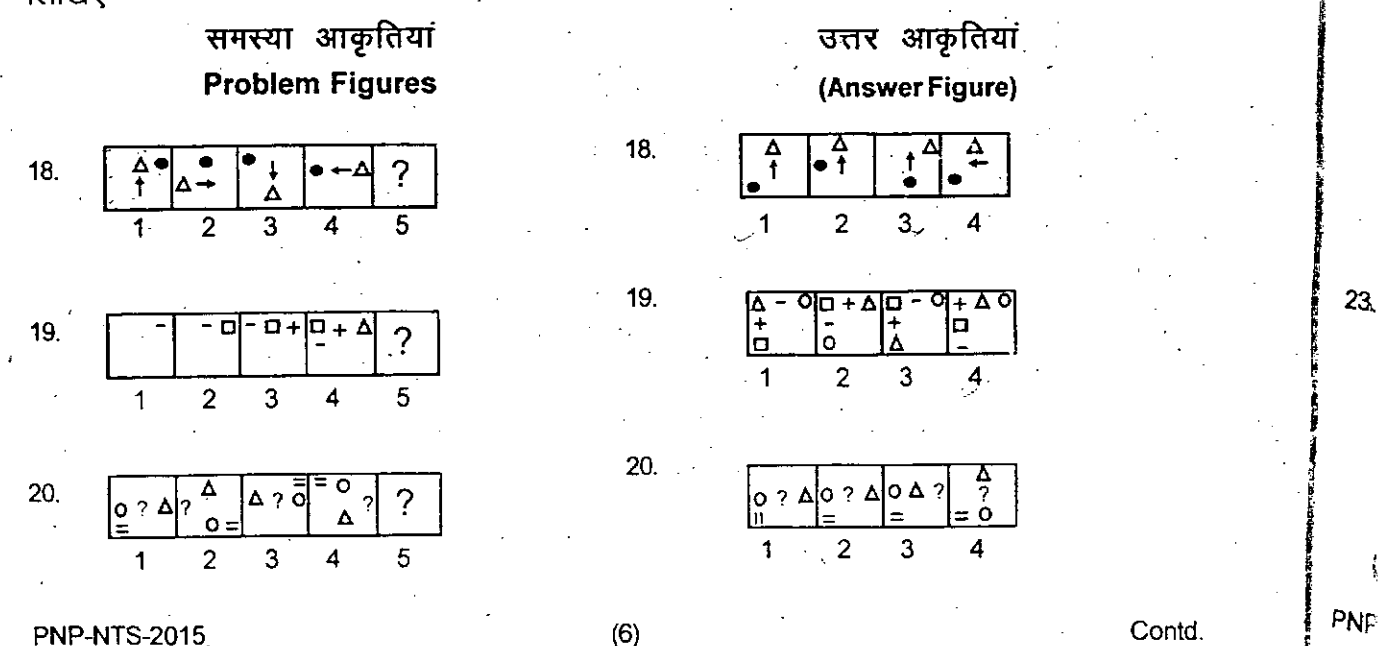

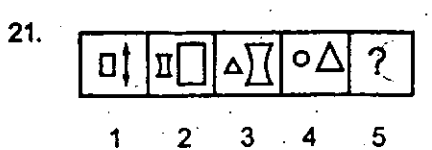

 $\overline{2}$  $3<sub>l</sub>$ 

निर्देश: प्रश्न 22 से 28 में कॉलम। में दिये गये वर्णों Direction: In Question 22 to 28 the letters को कॉलम । में संकेताकों के रूप में लिखे गये हैं, in column-I are coded in the form of numbers. Which are written in column-II, but the order किन्तु अंकों के क्रम भिन्न हैं। वर्णों के संकेताकों को of numbers is different. Study the code of ध्यान से पढ़कर वर्णों के संकेत को समझिये तथा नीचे letters and find out the correct answer for दिये गये प्रत्येक प्रश्न के उत्तर के लिए दिये गये चार each question from given four alternative and write its numbers. (alternative numbers) विकल्पों में से सही विकल्प को खोजिए और उसकी against the proper questions number on your संख्या (विकल्प संख्या) उत्तर पत्र पर सही प्रश्न answer sheet-संख्या के सामने लिखिए–

 $21.$ 

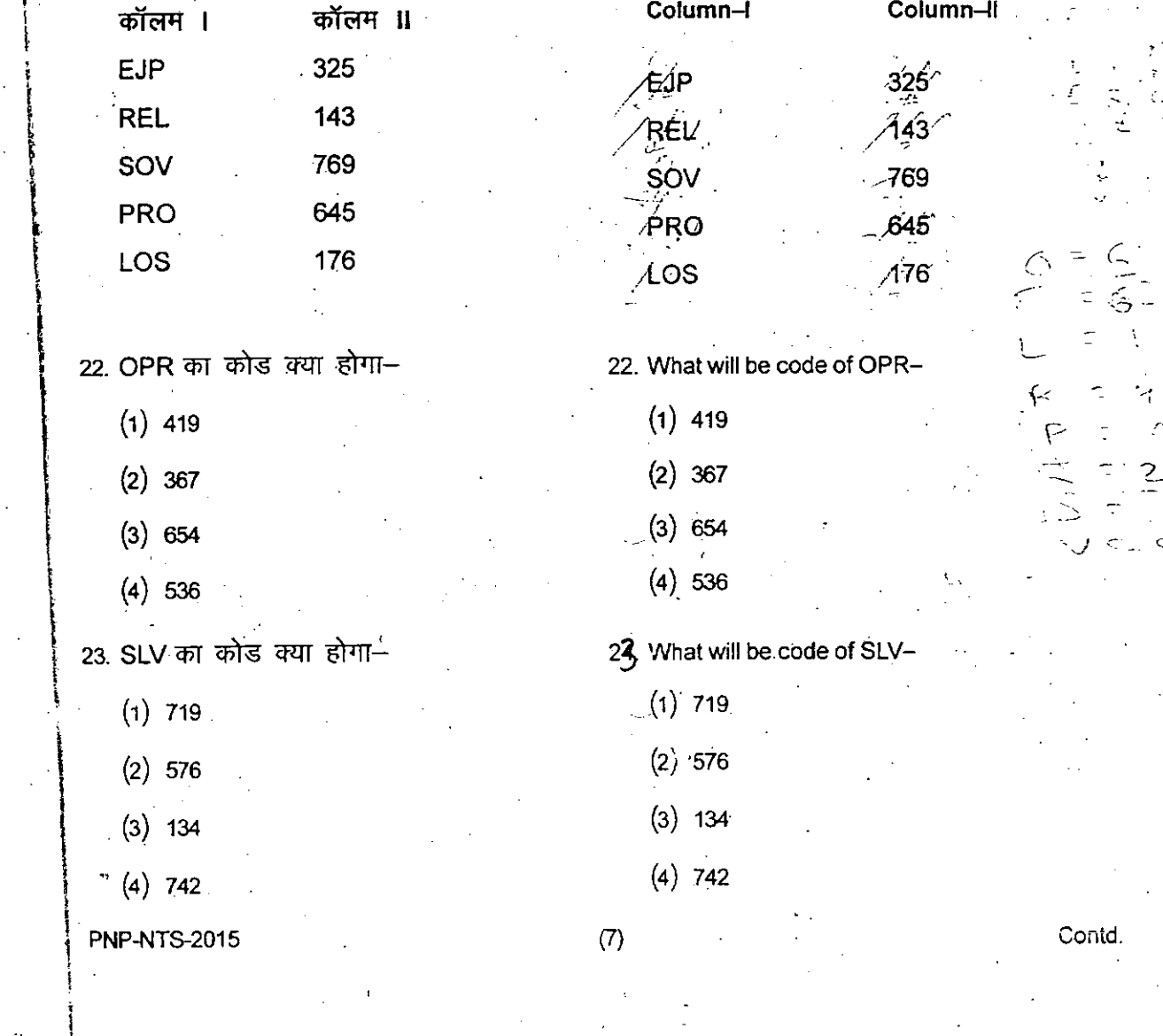

rures <sub>1</sub> four <sub>J</sub>r fifth  $yn$  by given  $\mathfrak{g}$  the **atives** ther on

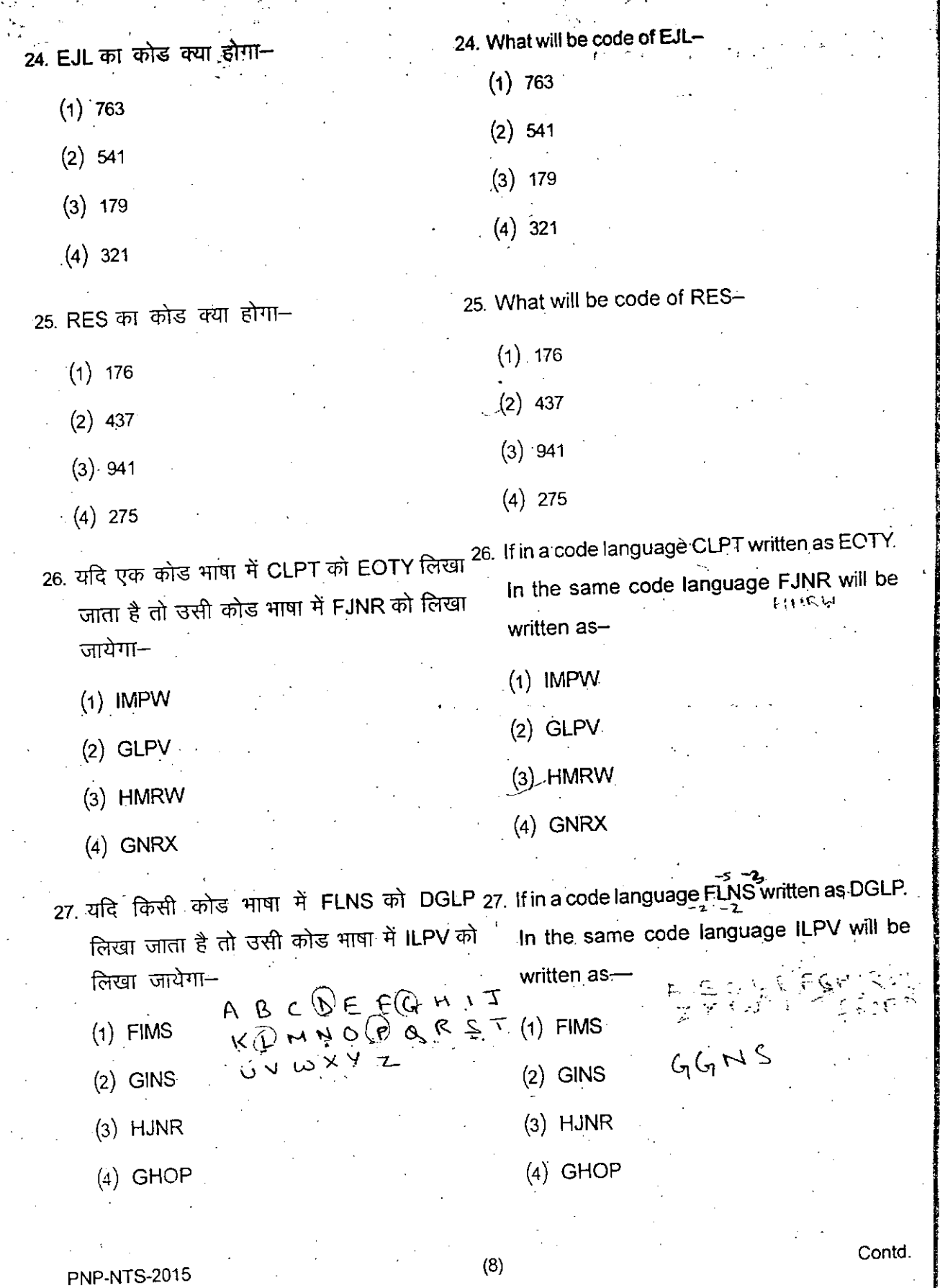

 $(8)$ 

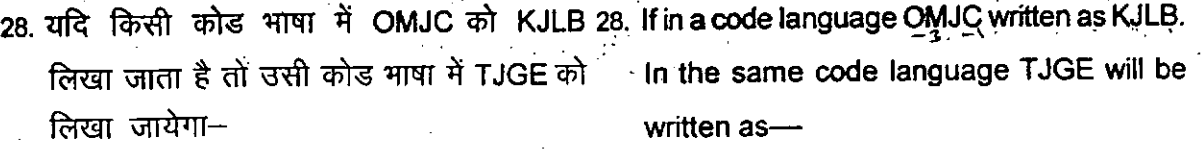

**, . \_" 4'1..: •**

/

i

I

*i*

ling of the second state of the second state of the second state of the second state of the second state of th

**Carl Secondary Communistics**<br>In the Secondary Communistics of the Communistics of the Communistics of the Communist<br>In the Communistics of the Communistics of the Communistics of the Communistics of the Communistics of th

,

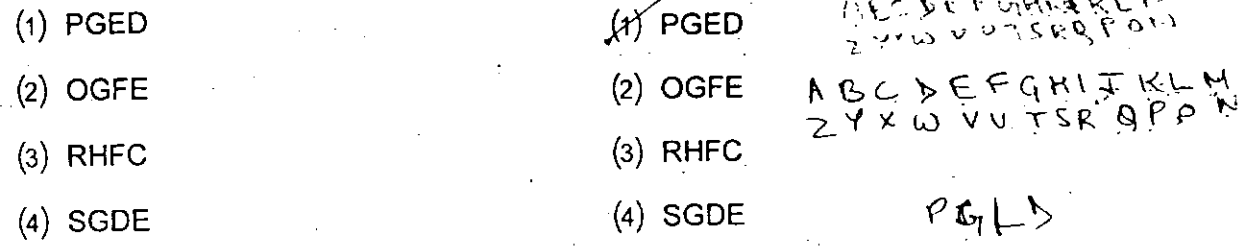

निर्देश : प्रश्न 29 से 33 म दी गयी अक्षर श्रेणियों में Direction : Question 29 to 33 are based on कुछ स्थान रिक्त (-) हैं। प्रत्येक प्रश्न के नीचे दिये letter series, In each question some letters are ago स्थान स्पर्स (−) है। अखबर अराग बाला गया।<br>यये चार विकल्पों में से एक में लुप्त अक्षर सही क्रम given in a proper sequence as one of the four गय चार विकल्पा में से एक में लुप्त अक्षर सहा कम given in a proper sequence as one of the four<br>में दिये गये हैं। प्रत्येक प्रश्न के लिए सही विकल्प alternative given under each question. Find out खोजिए तथा उसकी विकल्प संख्या को अपने उत्तर the correct alternative and write its number 1:p.f1fj 'R ~\_ aginst corresponding question number on ycur answer sheet-

 $29.~\overline{P}$  $\overline{P}$  $29. - -B - TM - BA - MO - AA$ (1) MTO BTAM  $(1)$  MTOBTAM (2) MOAOTBT (2). MOAOTBT (3) OABTMOA  $(3)$ .  $OABTMOA$ (4) TMOABTM (4) TMOABT 30.  $-\top P \subseteq N \subseteq P - \rightarrow P$  $30. - TP - N - P - -PC$  $(1)$  CNPTNT (1) CNPTNT (2) NCPTCN . (2) NCPTC N (3) PNTCPT (3) PNT CPT (4) NCTCNT (4) N C T C N T  $31 - L^{11}C^{2} - LM \subseteq T^{\perp} \longrightarrow C$  $31. - L - C - LM - T$ (1) CTM.CLMC (1) CTMCLMC (2) MCTLMCT (2) M C T L M C T  $(3)$  TM TC LM C (3)  $TMTCLMC$ (4) TM LCTC L (4) T M L C T C L Contd. PNP-NTS-2015 (9) Contd. Contd.

)sEOTY .R will be

~nasDGLP. LPV will be

,~",

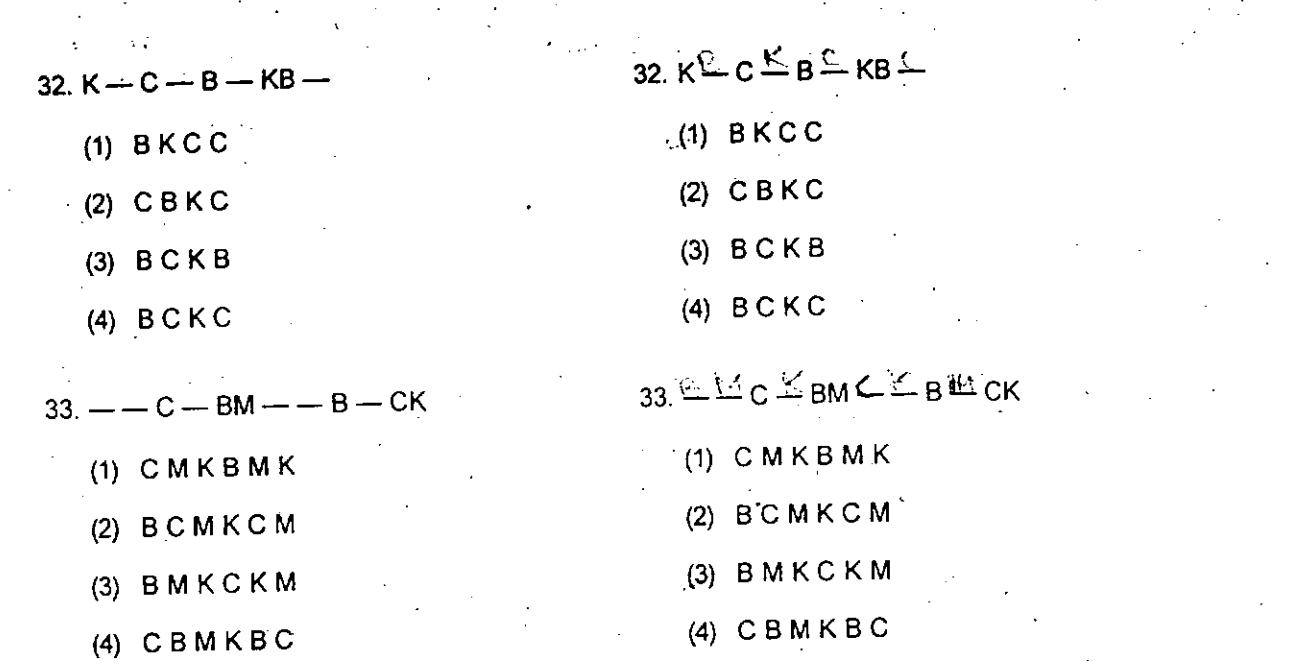

निर्देश: प्रश्न संख्या 34 से 38 तक चिन्हों के गलत Direction: In Question no. 34-38 the equations निर्देश : प्रश्न संख्या 34 से 38 तक किन्छ। के गलत Direction writing the cause of the wrong<br>कम के कारण पश्नों के समीकरण गलत हो गए हैं।  $\pi$  is a set of signs. Choose the correct order of signs. Choose the correct order of क्रम के कारण प्रश्नों के समाकरण गलत हो गए हैं।<br>Order of signs. Choose the correct order of<br>Grada प्रश्न के नीचे चार विकल्पों में से सही क्रम signs from the four options given below so as वाले विकल्प का चुनाव कीजिए जिससे समीकरण to make the equations right. Write the alternative सही जो जाए। तत्सम्बन्धी प्रश्न संख्या के सामने number of the correct option on the answer ~ ID'<T.~ ~ ~?P'1 c#t ~ mffi" tp;I sheet against the corresponding question  $number-$ 

38.

37

- - (

PNP-Ni

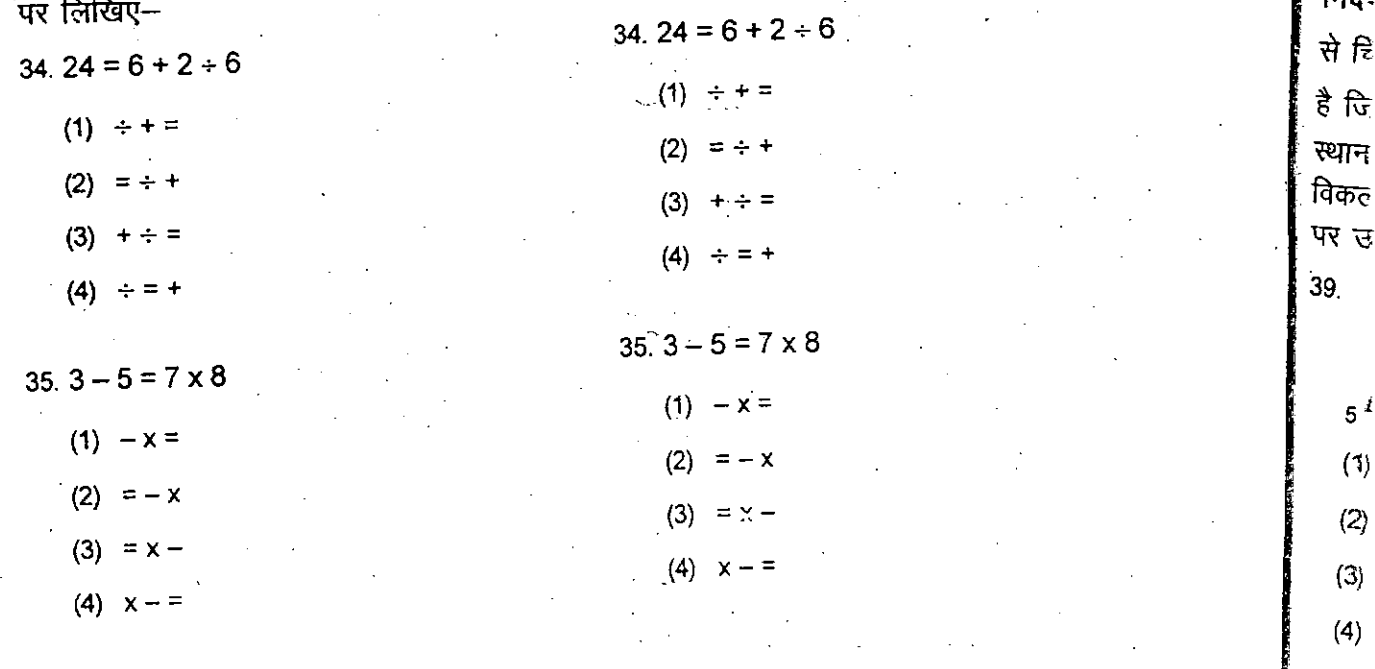

PNP-NTS-2015 (10) Contd.

•.... ~.-.~ ."--.~

• i

 $\mathbf{i}$ 

. L...

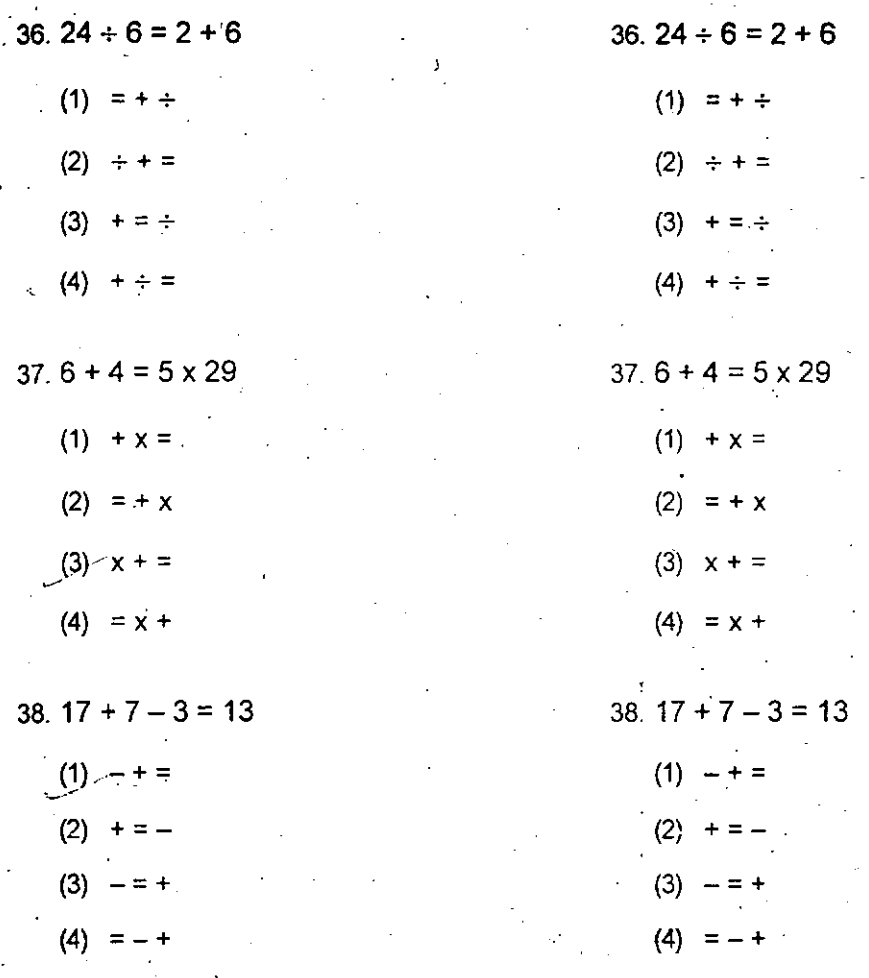

**stions** wrong der of so as mative **answer** restion

> निर्देश : प्रश्न 39 से 41 में संख्यायें एक विशेष नियम Direction : In Question 39-41 numbers are .<br>से चित्रों में दी गयी है। एक संख्या का स्थान रिक्त placed in figure on the basis of some rules. One place is vacant which is indicated as (?). Find है जिसे प्रश्न चिन्ह (?) से दर्शाया गया है। रिक्त out the correct alternative for the vacant place स्थान के लिए दिये गये चार विकल्पों में से सही and write its number against the proper question विकल्प खोजिए तथा उसकी संख्या को उत्तर पत्रक number on your answer sheet-पर उचित प्रश्न संख्या के सामने लिखिए-

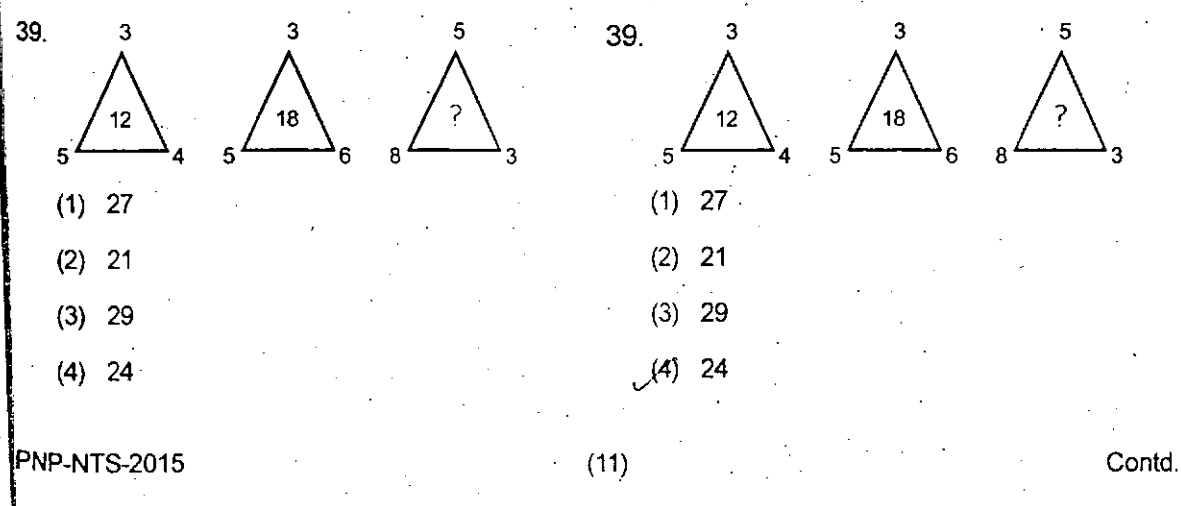

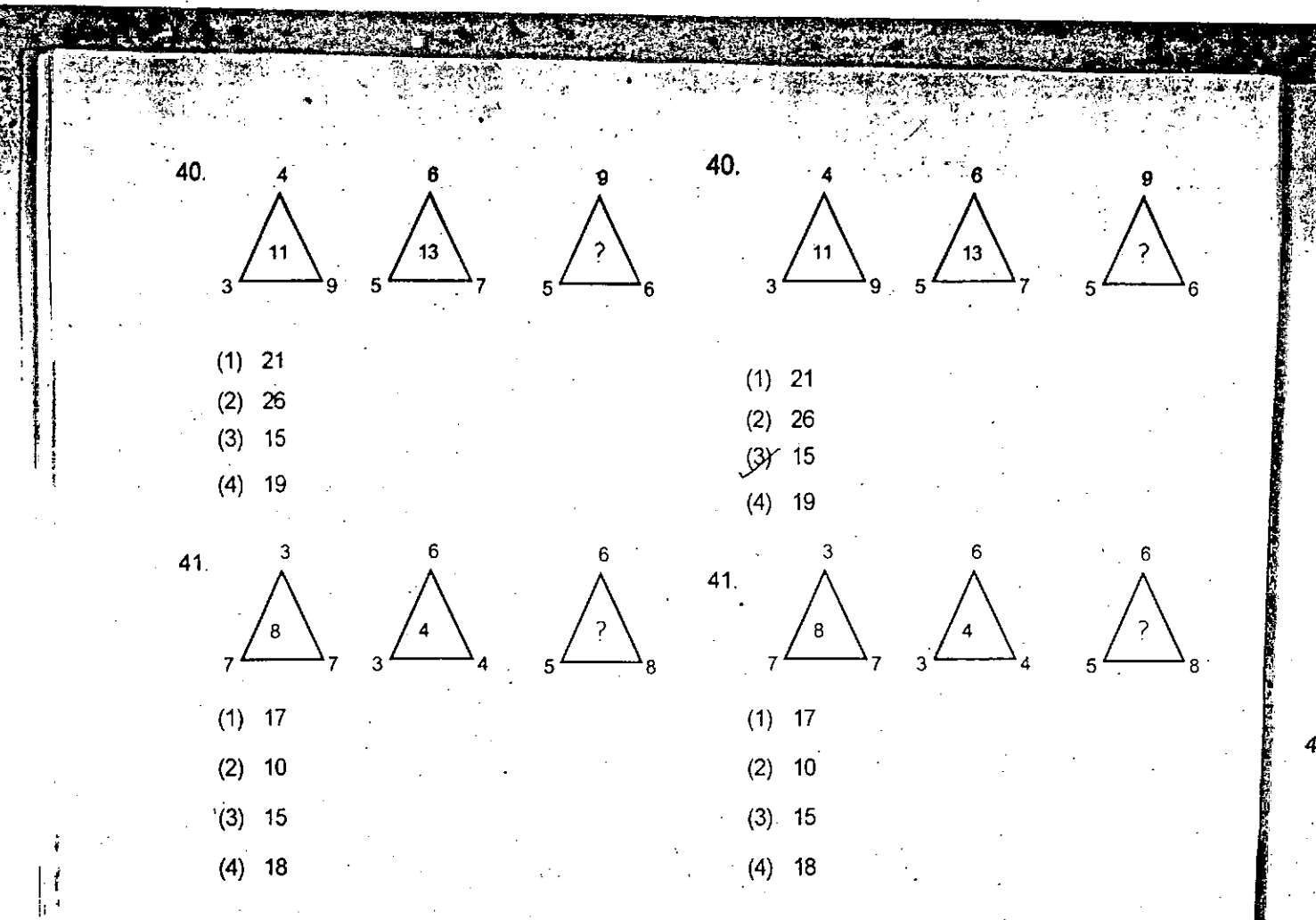

निर्देश : प्रश्न संख्या 42 से 44 में तीन–तीन शब्दों के Direction : Each of the following questions 42 समूह हैं। ये शब्द किसी प्रकार आपस में सम्बन्धित to 44 has a group of the three words which are<br>related to each other in some way. This सपूर देते में सम्बन्ध को प्रश्नों के प्रारम्भ में दिये गये चार related to each other in some way. This<br>हैं। इस सम्बन्ध को प्रश्नों के प्रारम्भ में दिये गये चार relationship can be represented by one of the आकृतियों में से किसी एक आकृति–विकल्प से निरूपित four figure alternative given in the beginning. Find out the correct figure alternative and write<br>The corresponding questions its number against the corresponding questions उसकी विकल्प संख्या के सही प्रश्न संख्या के सम्मुख on your answer sheet $-$ अपने उत्तर-पत्रक पर लिखिए-

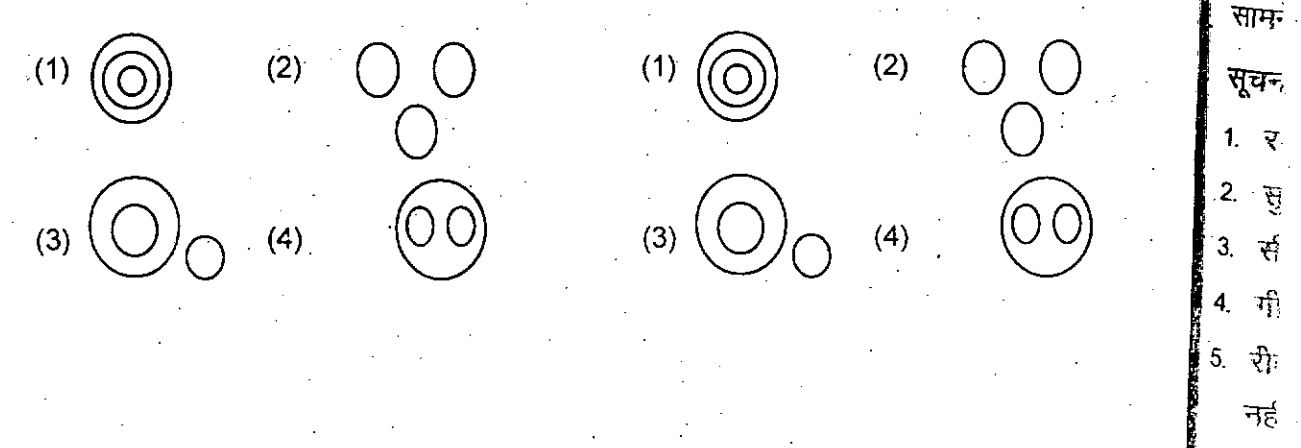

(12) Contd. PNP<sub>-N</sub>

निदे 3ग्रह नीच नीचे छाटि

PNP-NTS-2015

 $\mathbf{I}^{(1)}$ 

I j  $\frac{1}{\sqrt{2}}$ 

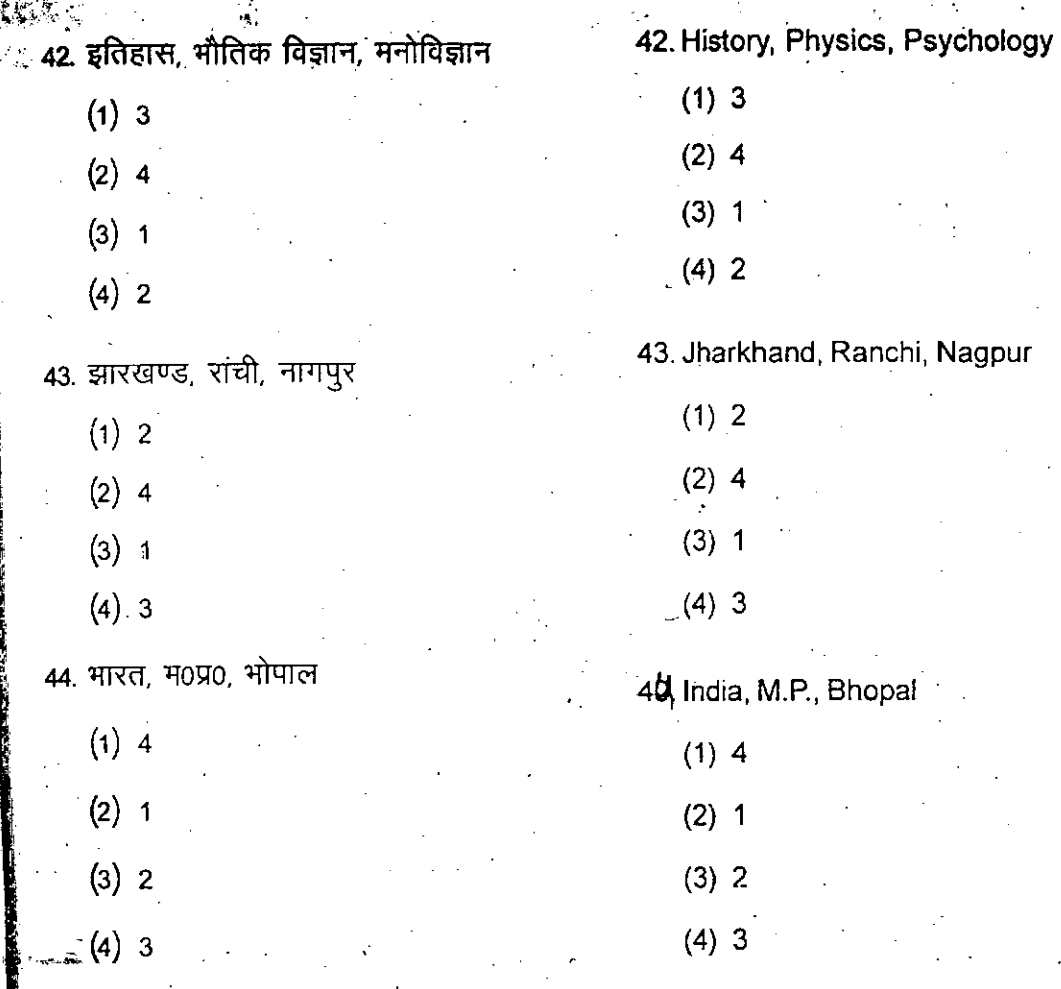

 $\mathbb{R}^{\mathbb{Z}}$ 

juestions 42 jswhichare  $_3$  way. This ly one of the e beginning. tive and write ing questions

o

 $\bigcirc$ 

o

 $\rightarrow$  6

6

~8

 $\bigwedge^{\bullet}_{?}$ 

निर्देश: प्रश्न 45 से 47 में दी गई सूचनाओं पर Direction: in Question 45-47 are based on आधारित है। इन सूचनाओं को ध्यान से पढ़िये तथा information given below. Read the following नीच दिये गये प्रश्नों के उत्तर दीजिए। प्रत्येक प्रश्न के Information carefully and answer. The question<br>given below. There are four alternative for alternative for each नीचे चार विकल्प दिए गये हैं। सही विकल्प को question. Find out the correct alternative and  $50 \times 10^{10}$  and  $\frac{1000 \times 10^{10}}{2}$  from  $\frac{1000 \times 10^{10}}{2}$  cm  $\frac{1000 \times 10^{10}}{2}$  cm  $\frac{1000 \times 10^{10}}{2}$  cm  $\frac{1000 \times 10^{10}}{2}$  cm  $\frac{1000 \times 10^{10}}{2}$  cm  $\frac{1000 \times 10^{10}}{2}$  cm  $\frac{1000 \times 10^{10}}{2}$  cm सामने अपने उत्तर पत्रक पर लिखिए-

#### Information-

1. राधा बुधवार व सोमवार को स्कूल गई। The Radha went to school on Wednesday & Monday.

 $\mathcal{L} \left( \mathbf{A} \right) \geq 0$ 

- 2. सुमन शनिवार को स्कूल नहीं गई। 2. Suman did not go to school on Saturday.
- 3. सीता बुधवार व बृहस्पतिवार को स्कूल गई। 3. Seeta went to school on Wednesday and Thursday.

*,\_.- •.••\_.i-.;*

- 4. गीता शुक्रवार व मंगलवार को स्कूल नहीं गई। 4. Geetadid not go to school on Friday and Tuesday.
- 5. रीता मंगलवार, शनिवार व सोमवार को स्कूल 5. Reetadid not go to school on Tuesday, Saturday and Monday.  $\cdots$

Contd. PNP-NTS-2015

नहीं गई।

सूचना –

**;\$** *Qg""",*

(13)

~\_.\_-~---\_.----. ---.....-.

Gontd.

: I

I

. . ~'. 45. On which day all the girls went to school-45. किस दिन सभी लड़कियां स्कूल गई– (1) Monday  $(1)$  सोमवार (2) Wednesday  $(2)$  बुधवार (3) Saturday  $(3)$  शनिवार (4) Tuesday (4) मंगलवार 46. बृहस्पतिवार को कितनी लड़कियां स्कूल गई– 46. How many girls went to school on Thursday–  $(1)$  Two  $(1) 2$  $(2)$  Four  $(2)$  4  $(3)$  Three  $(3)3$  $(4)$  One  $(4) 1$ 47. सोमवार को कौन सी लड़कियां स्कूल नहीं गई– 47. Which of the girls did not go to school on Monday-(1) Radha - Suman  $(1)$  राधा – सुमन (2) Seeta - Reeta  $(2)$  सीता – रीता (3) Geeta - Radha  $(3)$  गीता – राधा  $(4)$  Suman - Seeta (4) सुमन -- सीता 48. रोहन कक्षा में ऊपर से सातवां स्थान प्राप्त करता 48. Rohan ranks 7th from the top and 26th from the है व नीचे से 26वां स्थान प्राप्त करता है। कक्षा में bottom in class. How many students are there in कुल कितने छात्र हैं– whe Class- $(1)$  32  $(1)$  32  $(2)$  33  $(2)$  33

 $(3)34$ 

 $(4)$  27

 $(14)$ 

 $(3)$  34  $(4) 27$ 

PNP-NTS-2015

 $\mathbf{I}$ I f • . I . . . .

f'I' l

i'.l; ,

 $\overline{\phantom{a}}$ 

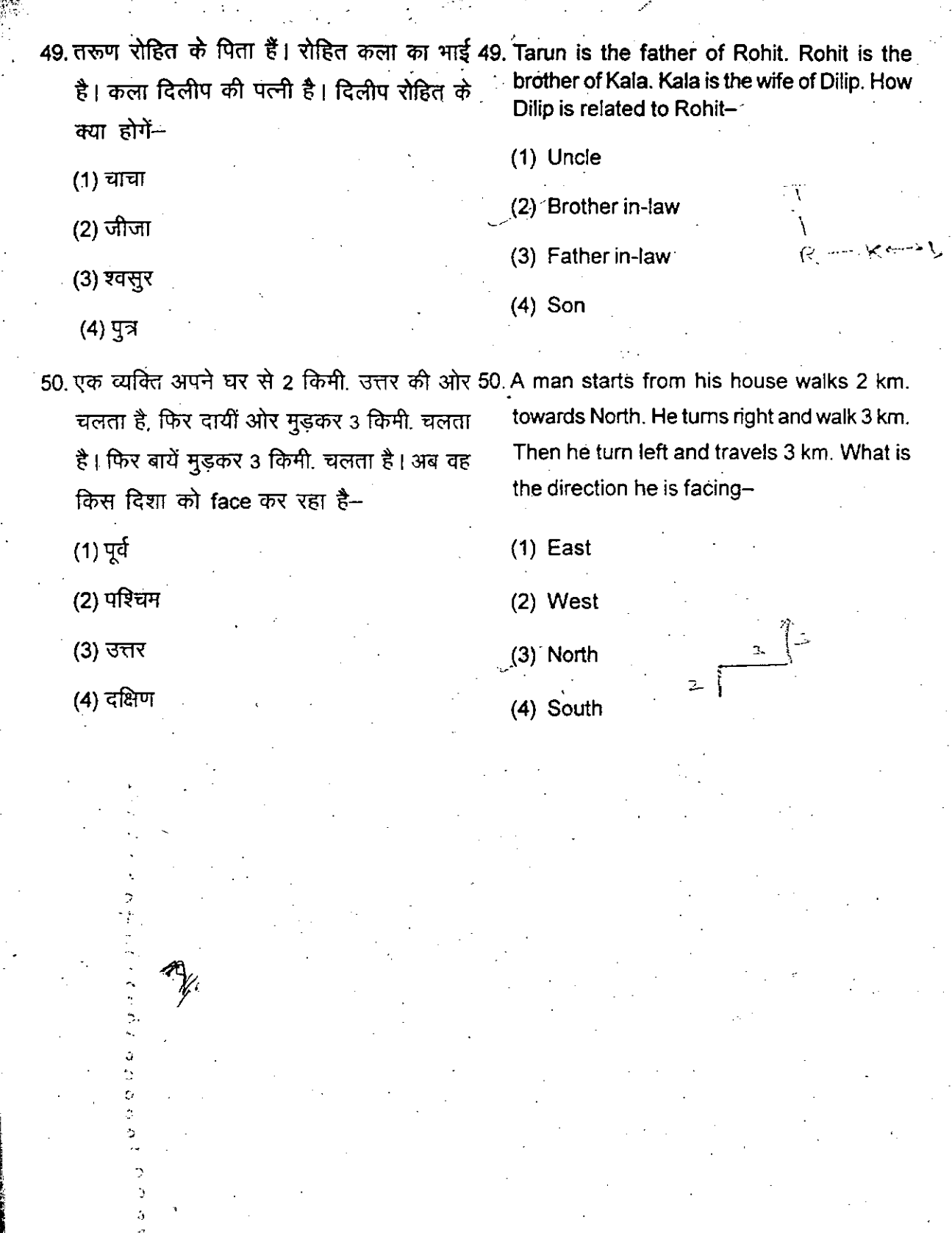

PNP-NTS-2014 Contd.

3

÷.

ř,

 $\frac{1}{2}$ 

-yst Ĭ

monday-

26th from the 1ts are there in

 $(15)$ 

**SAT -2015** Service of the St

### $\frac{1}{2}$   $\frac{1}{2}$   $\frac{1}{2}$

I I . I . II , I , <sup>1</sup>'1 : J i<br>I 'I I

 $\mathcal{A}$ .

 $\mathbf i$ 

भाग 'अ' भाषा बोध परीक्षण 45 मिनट 60 मिनट समय (शारीरिक रूप से चुनौती ग्रस्त अभ्यर्थियों के लिए) पूर्णांक ः

अंग्रेजी भाषा के हैं। अभ्यर्थियों को इनमें से भाषा के प्रश्न को। यदि आप हिन्दी भाषा के चाहते हैं तो उत्तर पत्र के क्रम सं0 9 पर बने गार साथ साथ से साथ से साथ से साथ से साथ से साथ से साथ से साथ से साथ से साथ से साथ से साथ से साथ से साथ से साथ<br>बाक्स (□) में 2 लिखें । (□) at serial No. 9 of his/her answer sheet.

सही विकल्प को चुनिए और उस विकल्प की the given four alternatives for each question<br>and write its number on your answers sheet संख्या को उत्तर पत्र पर सही प्रश्न संख्या के संख्या का उत्तर पत्र पर संघ प्रश्न संख्या पर against proper question number.<br>सम्मुख लिखिए। The same the page and s

*: <sup>r</sup> <sup>~</sup> '*  $\mathbf{r}$  .  $\mathbf{r}$ 

 $\ddot{\tilde{}}$  ,

.5

# शैक्षिक अभिरूचि परीक्षण SCHOLASTIC APTITUDE TEST

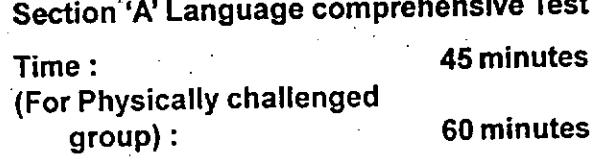

### . 40 Max. Marks: 40

### परीक्षार्थियों के लिए निर्देश **and INSTRUCTIONS FOR THE CANDIDATES**

भाग 'अ' में 40 प्रश्न हिन्दी भाषा के और 40 प्रश्न 1. Section 'A' contains 40 questions of Hindi<br>अंग्रेज़ी भाषा, को हैं। अभ्यर्थियों को इनमें से Language and 40 questions of English जल्ला संसदन के सभी प्रश्नों को हल करना Language. Candidates is to attempt all the and the state of the state of the state of the state of only one language paper ie. help and it and it and it anguage paper is to attempt either Hindi language m <!1T i3m t'lT ~. -g <it <sup>~</sup> "Cf'! cB' paper or English language paper: If candia!e . wants to attempt Hindi language paper, has क्रम संख्या 9 पर बने बाक्स (口) में 1 लिखें। to write 1 within box ( 口) at serial no. 9 and<br>यदि आप अंग्रेजी भाषा के प्रश्नों का उत्तर देना if he/she wants to attempt English language यदि आप अंग्रेजी भाषा के प्रश्नों का उत्तर देना (if he/she wants to attempt English language<br>चाहते हैं तो उत्तर पत्र के क्रम सं0 9 पर बने (paper has to write 2 within box

2. प्रत्येक प्रश्न के नीचे दिये गये चार विकल्पों में से 2. Find out the correct alternative amongst<br>करी किया को नदिए और उस विकला की the given four alternatives for each question

सम्मुख गणष्यर।<br>3. अब पन्ना पलटिए और कार्य प्रारम्भ कीजिए।<br>2. Mork .work .

**सूचना–** इस प्रश्न पुरितका में रफ कार्य के अतिरिक्त कहीं कुछ न लिखिए। N.B.- Do not write anything in the booklet except rough work.

--.\_-- .---- -----\_.-

खण्ड – ॥ भाग 'अ'

## हिन्दी 51–55 : नीचे दिये गद्यांश को ध्यानपूर्वक पढ़िये तथा प्रश्न संख्या 51 से 55 के उत्तर इस गद्यांश के

ninutes 40 **IDATES** of Hindi English not all the oer ie. he/ language If candiate paper, has  $^{\circ}$ .l no. 9 and h language ithin box swer sheet. e amongst **ich question** swers sheet er.

 $\rightarrow$ 

 $\mathbf{S}$ T

ve Test

**inutes** 

id start your

"तुम्हारा घर कहाँ है ? जाह्नवी के तट पर। चम्पा नगरी की एक क्षत्रिय बालिका हूँ। पिता मणिमद्र के यहाँ प्रहरी का काम करते थे। माता का देहावसान हो जाने पर मैं भी पिता के साथ नाव पर ही रहने लगी आठ बरस से समुद्र ही मेरा घर है। तुम्हारे आक्रमण के समय मेरे पिता ने ही सात दस्युओं को मारकर जल समाधि ली। एक मास हुआ, मैं इस नील नम के नीचे, नील जलनिधि के ऊपर, एक भयानक अनंतता में निस्सहाय हूँ- अनाथ हूँ। मणिभ्रद ने एक दिन मुझसे घृणित प्रस्ताव किया। मैंने उसे गालियाँ सुनाई। उसी दिन से बंदी बना दी गयी।" 51. 'देहावसान' शब्द का अर्थ है-ं (1) जीवन प्राप्त करना (2) मृत्यु हो जाना (3) अधिक समय तक जीना (4) इनमें से कोई नहीं 52 प्रहरी शब्द का अर्थ है- $(1)$  मक्षक (2) रक्षा करने वाला (3) मृत्यु दण्ड देने वाला (4) चोरी करने वाला 53. बालिका को बंदी क्यों बनाया गया-़ (1) मणिभद्र को मारने के कारण

(2) मणिभद्र का प्रस्ताव दुकराने के कारण

आधार पर दीजिए-

(3) चोरी करने के कारण

(4) बहुत सुन्दर होने के कारण

54. 'नील नभ के नीचे, नील जलनिधि के ऊपर' का अर्थ है—

(1) खुले आकाश के नीचे तथा विशाल समुद्र के ऊपर

(2) स्वर्ग में

(3) ऊँचे पहाड़ झरनों के नीचे

(4) नील कमल खिले झील के ऊपर

**PNP-NTS-2015** 

 $(17)$ 

55. बालिका का घर कहाँ पर है–

(1) दस्युओं के गाँव में

(2) खुले आसमान के नीचे

(3) यमुना के तट पर चम्पा नगर में

(4) इनमें से कोई नहीं

56–60 नीचे दिये गये गद्यांश को ध्यानपूर्वक पढ़ते हुए प्रश्न संख्या 56–60 का उत्तर इसके आधार पर दीजिए–

"मनुष्य की समस्याएँ दो प्रकार की है। एक है लौकिक जिसका समाघान रोटी, कपड़ा और मकान के द्वारा किया जा सकता है। परन्तु सब प्रकार से सुखी मनुष्य भी रोग, शोक, जग, मरण, ईर्ष्या और द्वेष का शिकार होता है। इस समस्या का समाधान रोटी, कपड़ा और मकान से नहीं हो सकता। दूसरी समस्या पारलौकिक है। जिसमें मनुष्य अपनी आध्यात्मिक तृषा को शांत करने का प्रयास करता है। जीवन-मरण के आवागमन के चक्र से मुक्त होकर बैकुण्ठ की प्राप्ति की कामना करता है। आज के इस वैज्ञानिक एवं तकनीकी विकास के युग में मनुष्य उन सुखों का उपयोग कर रहा है, जिसकी पहले कल्पना भी नहीं की गयी थी, फिर भी वह अशांत चित्त है।''

56. सभी प्रकार से सुखी मनुष्य को कैसा कष्ट है-

(1) रोटी, कपड़ा और मकान

(2) रोग, शोक-मरण का

(3) ईर्ष्या एवं द्वेष का

(4) (2) एवं तीन (3) दोनों प्रकार का

57. अपनी अध्यात्मिक तृषा को शांत करने के लिए मनुष्य क्या करता है-

(1) सुख प्राप्त करने की चेष्टा करता है

(2) बैकुण्ठ प्राप्ति की कामना करता है

(3) ईर्ष्या एवं द्वेष करता है

(4) वैज्ञानिक एवं तकनीकि विकास करता है

58. मनुष्य की 2 समस्याएँ कौन सी है-

(1) लौकिक एवं पारलौकिक

(2) रोग एवं शोक से मुक्ति की

(3) मोक्ष प्राप्त करने की

. (4) सुध एवं वैभव प्राप्त करने की

**PNP-NTS-2015** 

 $(18)$ 

Contd.

PM.

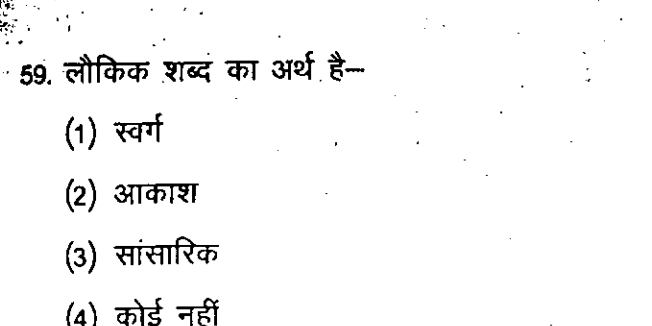

60 लौकिक समस्या का समाधान कैसे किया जा सकता है–

नाधार पर

ीर मकान

्रण, इंर्घ्या

ड़ा सकता।

का प्रयास मना करता

ग कर रहा

(1) जीवन-मरण के चक्र से मुक्त होकर

(2) बैकुण्ठ प्राप्त कर

(3) अत्याधिक धन प्राप्त कर

(4) रोटी, कपड़ा, मकान के द्वारा

61-65 नीचे दिये गये गद्यांश को ध्यानपूर्वक पढ़ते हुए प्रश्न संख्या 61-65 का उत्तर इसके आधार पर दीजिए–

सुभाषचन्द्र बोस ने आइ.सी.एस. की परीक्षा उत्तीर्ण करके भी विदेशी शासन की नौकरी स्वीकार नहीं की। अंग्रेज शासकों का भारत पर अधिकार नहीं है, वे विदेशी यहाँ पर शासन क्यों करते हैं ? इस चिन्तन के कारण इन्होंने भारत को स्वतन्त्र कराने के लिए अंग्रेजों के विरूद्ध संघर्ष छेड़ दिया। इनके उग्र विचारों से भयभीत होकर आंग्लशासकों ने इन्हें बार-बार जेल में डाल दिया। केवल अहिंसा मात्र से स्वतन्त्रता की प्राप्ति कल्पना है, ऐसा निश्चय करके इन्होंने क्रान्ति पक्ष को स्वीकार किया। अपने संघटन कौशल के बल पर 'आजाद हिन्द फौज' का गठन किया। जिसका अभिवादन शब्द 'जयहिन्द' और नारा 'दिल्ली चलो' था। 'तुम मुझे खून दो, मैं तुम्हें आजादी दूँगा' रोमांचकारी नारे को सुनकर अनेक राष्ट्रप्रेमियों ने स्वतन्त्रता संग्राम की बेदी में अपने प्राणों की आहुति दे दी। इस वीर पुरूष की कामना 15 अगस्त 1947 को पूर्ण हुई। हमारे बीच में उपस्थित न होकर भी वे सदैव अमर रहेगे।

61. 'आजाद हिन्द फौज' का नारा क्या था–

(1) बन्देमातरम्

(2) तुम मुझे खून दो मैं तुम्हें आजादी दूँगा

(3) दिल्ली चलो

(4) जयहिन्द

Contd.

**PNP-NTS-2015** 

 $(19)$ 

62. आंग्लशासकों ने नेताजी को जेल में क्यों डाला-

(1) उग्रविचारों से भयभीत होकर

(2) अहिंसा के पालन के कारण

(3) जयहिन्द नारा देने के कारण

(4) कानून तोड़ने के कारण

 $63.$  भारत कब स्वतन्त्र हुआ-

 $(1)$  26 जनवरी 1950

(2) 26 नवम्बर 1949

(3) 10 अगस्त 1947

(4) 15 अगस्त 1947

! -~

 $\frac{1}{2}$ 

iT, .<br>. \  $\frac{1}{2}$ 

> I, .1 .  $\mathbf{1}$

I

I 'f' , !  $\mathbb{H}$  ,  $\vert \, \vert \, \vert$ :Ii

64. अहिंसा शब्द का अर्थ है-

 $(1)$  मार-पीट करना

 $(2)$  चोरी करना

(3) लड़ाई-झगड़ा न करना. शांति बनाना

 $(4)$  कोई नहीं

65. तुम मुझे खून दो, मैं तुम्हें आजादी दूँगा का आशय है-

(1) देश के लिए अपने प्राणों की आहुति दे देना

(2) लड़ाई करना

(3) बीमार लोगों को खून देना

(4) दुर्घटना में घायल होना

 $66-67$  नीचे दिये गये वाक्यों की तार्किक क्रम में लगाइये-

66. (1) हमारा कर्त्तव्य है कि हम जाति

(2) मानव धर्म को पुष्ट करके देश की

(3) भाषा सम्प्रदाय और धर्म से ऊपर उठकर

(4) राष्ट्रीय एकता को सबल बनाये

PNP-NTS-2015 (20) Contd.

.----~ ..

 $(1)$  1, 3, 2, 4

" .

- $(2)$  2, 3, 1, 4
- (3) 3, 1, 2, 4
- $(4)$  2, 4, 1, 3
- 67. (1) का धर्म उसके रवभाव का
	- (2) दहकना है उसी प्रकार मनुष्य
	- (3) जिस प्रकार अग्नि का धर्म
	- (4) पर्याय होना चाहिए
	- $(1)$  1, 2, 3, 4
	- (2) 3, 2, 1, 4
	- $(3)$  4, 1, 3, 2
	- (4) 2, 4, 3, 1

 $68-90$  सबसे सही विकल्प का चयन कीजिए–

68. 'आये थे हरिभजन को ओटन लगे कपास' का अर्थ है-

- (1) हरि भक्ति का मार्ग कठिन होता है
- (2) उद्देश्य की प्राप्ति में असफल होना
- (3) प्रमुख कार्य की उपेक्षा कर गौण कार्य में लग जाना
- (4) भक्ति छोड़कर व्यापार में लग जाना
- 69. 'तेली का बैल होना' का अर्थ है-
	- (1) बुरी तरह काम में लगे रहना
	- (2) काम करने से बहाना करना
	- (3) मन लगाकर काम नहीं करना
	- (4) निर्धन होना

Contd. PNP-NTS-2015 (21) Contd. Contd.

### PNP-NTS-2015

- (4) मुह मोड़ लेना
- (3) धोखा देना
- (2) अप्रिय होना
- $(1)$  बहुत प्रिय होना
- 74. 'आँख की किरकिरी होना' का अर्थ है–

(22)

- $(4)$  पु + अन
- $(3)$  पो + अन
- $(2)$  प + वन
- $(1)$  पौ + अन
- 73. पवन' का सन्धि विच्छेद है-
- $(4)$  सुरे + इन्द्र
- $(3)$  सुर् + ईन्द्र

 $\cdot$  is  $\cdot$ 

I

 $\ddot{\ddot{\phantom{}}\,}$  $\frac{1}{4}$ 

- 
- $(1)$  सुर + इन्द्र  $(2)$  सुरा + इन्द्र
- 72. 'सुरेन्द्र' का सन्धि–विच्छेद होगा–
- $(4)$  कोई नहीं
- $(3)$  हलधर
- $(2)$  जलधि
- $(1)$  जलद
- 
- 71. वादल का पर्यायवाची शब्द है-
- (4) पुलिस से बात करने लगे
- (3) मारने लगे
- (2) नौ-दो ग्यारह हो गये
- $(1)$  लूटने लगे
- $70.$  चारी करते समय पुलिस को आता देखकर लोग.................

Contd.

 $\mathbf{r}$ 

•

•

~'

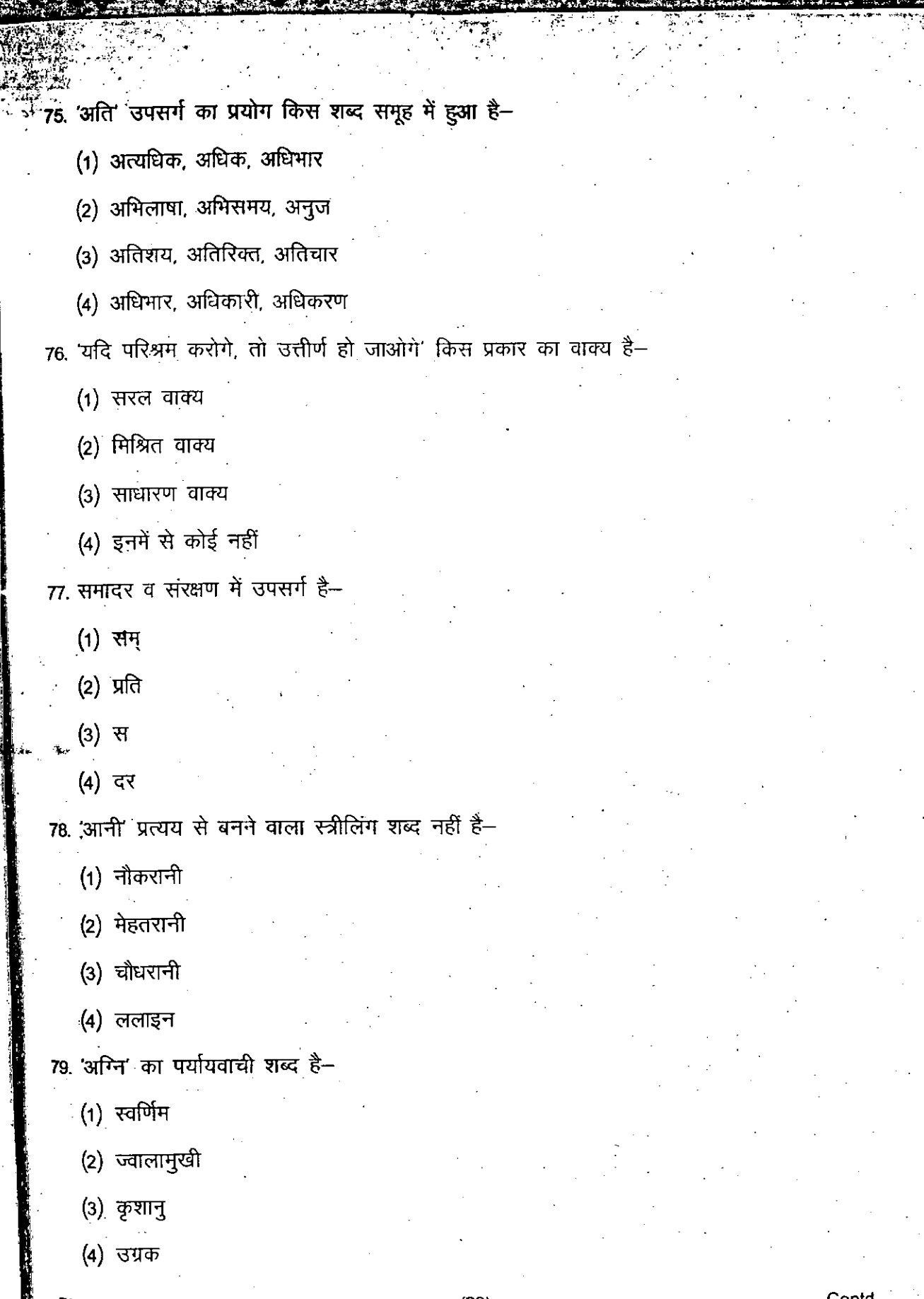

Contd. -

**PNP-NTS-2015** 

 $(23)$ 

. <sub>80.</sub> तत्सम शब्द की पहचान कीजिए—

 $(i)$  किसान

•

(2) काहिल

(3) मनुष्य

 $(4)$  आदमी

81. mA 3T'A qft ~ WIT ~-

 $(1)$ ाप्राण

(2) पैसो

(3) मोटर साइकिल

 $(4)$  कोई नहीं

82. कलम तोड़ना' मुहावरे का अर्थ है–

 $(1)$  ज्यादा लिखना

(2) बहुत सुन्दर लिखना

 $(3)$  बेकार लिखकर प्रायश्चित करना

 $(4)$  गन्दा लिखना

83. WI ~ qtf ilTG.................•.............. ~ CWffi ~ ~-

(1) जंगल

1~, , i .J~, ,

*: i*

 $(2)$  झाडी

 $(3)$  बनवास

 $(4)$  गाँव

84. शुद्ध वर्तनी वाला शब्द है--

 $(1)$ ईशा

 $(2)$  ईर्षा

(3) इर्षा

 $(4)$ ईर्ष्या

PNP-NTS-2015 (24)

/

Contd.

,.'

; .'

J I,

> 1 , ' i.. if . {

- $(1)$  पयोधि
- $(2)$  जलद
- $(3)$  जलधि
- $(4)$  वारिधि

86. माववाच्य के अनुसार कौन सा वाक्य उपयुक्त है-

- (1) राम से चला नहीं जा सकता
- (2) वह कविता रचती है
- (3) लड़के खेलते हैं
- (4) अनुभा पुस्तक पढ़ती है

87. श्याम बहुत दिनों बाद दिखाई पड़ा वह तो................

- $(1)$  भाग गया
	- $(2)$  ईद का चाँद हो गया
	- (3) बाग-बाग हो गया
	- (4) खो गया

88. भक्तिकाल से सम्बन्धित कवि हैं-

(1) चन्द्रवरदाई

(2) कबीर दास

- (3) पन्त .
- (4) बिहारी
- 89. सापेक्ष' का विलोम शब्द है-
	- (1) निष्पक्ष
	- $(2)$  आक्षेप
	- $(3)$  निरपेक्ष

 $(4)$  असापेक्ष

90. 'मनः+हर' की संधि से कौन सा शब्द बनेगा-

- $(1)$  मनहर
- (2) मनहहर
- (3) मन्हर.
- (4) मनोहर

**PNP-NTS-2015** 

Contd.

 $(25)$ 

### P.art -- II ENGLISH Section - A

">:

# 51-55. Read the following passage and answer the question that follow-

The sun was getting warm as Philip put on his shoes and prepared to go for a run. At the edge of the lake the ice was still quite hard, and he did riot seem to realize there was any danger, but nearer the middle of the lake the warm sun had already begun to melt the ice.

After making a few practice turns, Philip set out with long sweeping strides to cross the lake at its widest point. In order to make himself go faster, he tried to race his own shadow as it fell on the ice ahead of him, when he was about half way across, crunch! the weak ice suddenly broke beneath his weight, and with a splash he fell through it. All the air was sucked out of his lungs by the shock of the freezing water biting into his body, so that for twenty or thirty seconds afterwards he was not even able to scream. Then at last he found his voice, shouted for help, and almost immediatly afterwards blacked out.

When he opened his eyes again, he was lying in bed in his own home, with his father bending anxiously over him. 'You should have known better than to do a silly thing like that,' were the first comfortless words he heard after his narrow escape.

51. Philip sketed across the lake-

 $(2)$  for fun

•

(3) because he was in danger

(4) to race someone

52.. Philip fell through the ice-

(1) at the edge of the lake

(2) in any part of the lake

 $(3)$  in the middle of the lake

(4) on the other side of the lake

53. Which of these statements about the sun is correct? It was-

(1) shining from behind him as he skated

(2) behind him as he skated but not shining

(3) shining from in front of him as he skated

(4) in front of him as he skated but not shining

PNP-NTS-2015

'J I .l  $\ddot{\phantom{0}}$  (26)

Contd.

 $^{\prime}$  ,  $^{\prime\prime}$ 

j.

.,

 $\ldots$  .

<sup>(1)</sup> to save his father

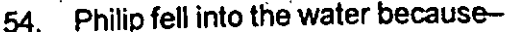

- (1) the lake was too,wide
- $\sqrt{2}}$  he was too heavy for the ice
	- (3) all the air was sucked out of his lungs
	- (4) he madea hole in the ice with the practice turns
- 55, 'blacked out' means~

" ' '.

'I,  $\infty$ to

> ak ;as for he

he  $\sim$ 

ther like

- (i) it was dark under the water
- (2) he put on dark clothes
- (3) he got out of the water backwards
- (4) he didn't know what was happening to him

56-60 Read the following passage and answer the questions given below it-

Every reader of this passage must spend the whole of his waking life looking at things, Looking, like breathing, is natural; we do it without noticing it. Looking is passive- but seeing is active, Once you start seeing things you really begin to wake up, People who see things which others have orily looked at, and seeing, draw conclusions from what they see, can add to man's knowledge and help progress,

.",J ,

.•.... .:.:

Someone recently discovered a place where metal had been worked continuously , longer than anywhere else in England, He 'saw' a wall in the Forest of Dean. Thousands of people must have looked at it without really seeing it, but this man noticed that among ihe usual stones of that place were bits and pieces of a different colour; they also felt different to the hand. A closer sight 'showed that those pieces had been left behind in the fires of ancient peoples who had smelted rocks to get metals. Looking around, he found more and more information, until the history of what men had done at that place over tens of centuries was known.

- 56. 'his waking life' means-
	- (1) the time when he is waking up
	- (2) all the time he is awake
	- (3) all the time he is alive
	- (4) all the time he is breathing
- 57. For this writer 'seeing' means-

 $(1)$  noticing things which need explaining

- (2) doing something natural
- (3) looking at things
- (4) doing something without noticing it

# Contd. PNP-NT5-2015 (27) Contd.

---

58. The man found a place Where-

',~' .

, , (1) men are starting to work metal

*,:::'?::~""'fff}~fit-<;!{Ji'ft;{''1}1.''f'<''~/;:').~'\*:~;:~f.* (,"c?'::/;'~I;;:<'~",

- (2) men built walls of metal
- (3) men smelted metal for tens of centunes
- (4) men first learned to make fire with stones
- 59. The man who 'saw' the wall got more and more inforniation-
	- (1) from thousands of people who had looked at it
	- (2) from' a history book
	- (3) from the usual stones of that place
	- (4) from the unusual stones of that place
- 60. The man's discovery was useful because it gave us more knowledge about-
	- (1) colours
	- (2) stones
	- (3) walls

i f<br>f<br>f<br>f

f

f **Manufacture** f, t

- (4) the Forest of Dean
- S1~2 In the questions given below, you are provided with the first part of a sentence. The remaining sentence is broken into four parts labelled (P),  $(Q)$ ,  $(R)$  and  $(S)$ . You are required to arrange these parts so as to form a complete meaningful sentence and then choose the correct combination.
- 61. While arranging shelves-
	- P- Where I work
	- Q- I came across a book called
	- $R_{\uparrow}$  at the library
	- S- Finding God in Mysterious places
	- 1. QRPS
	- 2. PQSR
	- ,3. RPQS
	- 4. RQSP

PNP-NTS-2015 (28) Contd.

- 62. We cannot perform-
	- P- some principles of science
	- Q- brought into play
	- R- without having
	- S- the simplest act
	- 1.SRPQ
	- 2, QRPS
	- 3. RQSP
	- 4. PQRS
- 63-64. The following five sentences come from a paragraph. The first and the last sentence are given. Choose the order in which the three sentences (PQR) should appear to complete the paragraph.
- 63. S1 A rainbow is red on one edge,

violet on the other.

S2 . . S3 . , ,~....•. .

- ~ •.......••........••.....•....•••...............• ,••................•.......
- *i.* S5 Now, although we are unable to see ultra-violet light, bees can do so; for them ultravioJet is a colour.

p\_ This colour beyond the violet, invisible to us. is called ultra-violet. .

Q\_ Outside the violet of the rainbow there is another colour which we cannot see at all.

R- Although it is invisible, we know that ultra-violet is there because it affects a photographic plate.

Choose from the options given below :-

- 1. PRQ
- 2. RPQ
- 3. RQP
- QPR

PNP-NTS-2015

.1nld.

he этe and

(29)

------- ~.\_----> ---:--\_..--:---.-.."-:-

Contd.

.

- 64. S1 Nigel had been born an only child.
	- 52 '..................... . : .
	- 53 <sup>c</sup> ••••••••..••••••••••...•.•.•.•••••••.•••••••••••••••••••
	- 84 . .
	- 85 Nature had made her the sort of person to captain industry or an army; instead, she was Nigel's mother.
	- p\_ While she lived, all decisions about his daily life, his friendship, his fortune, had been taken by that overbearing woman.
	- Q- His father had died when he was small, and when his mother, although still not old, died too, he was like a man lost, a car without a steering-wheel, a prisoner set free . after a lifetime in prison.
	- R-' In all things her word had been law.
		- Choose from the options given below:
	- 1. RPQ
	- 2. PRQ
	- ~3: QPR
		- 4. PQR
	- 65-69. Choose the word which best fills the blank from the four options given-
	- 65.. I was out on a morning walk on a quiet, path which ran through the wood.
		- $(1)$  separated
		- -(2) isolated

i I

! i<br>I

> [ i<br>!<br>! i ~

- (3) secluded
- (4) unusual
- 66. Everyone was ....................by a device small enough to fit on a desk-
	- (1) interested
	- $(2)$  fascinated
		- (3) satisfied
		- (4) scrutinized

67. The previous owner of our house ..................... a burglar alarm system in the house but we never used it-

- .(1) installed
- (2) established
- (3) executed
- (4) implemented

PNP-NTS-2015 (30) Contains a state of the containing of the contains and contains a state of the contains of the contains a state of the contains a state of the contains a state of the contains a state of the contains a st

icaja politika pri samo da je politika politika politika politika politika politika politika politika politika<br>Nastana politika politika politika politika politika politika politika politika politika politika politika pol

**frances** t

I

- 68. Rajeev was discussing his ......................flight with his friends when I reached his home-
	- O)'linking ./

 $\mathbf{F}$  $\mathbf{I}$  :

xl.

 $\mathbf{z}$ 

.rtwe

Contd.

- (2) connecting
- *(3) joining*
- (4) arriving
- 69. What if he... ... <sup>c</sup> •.. everything and returned the clock which he was still carrying in' his bag-
	- (1) delegated
	- (2) confiscated
	- (3) delivered
	- (4) confessed
- 70-75. Select the meaning of the given phrases/idioms-
- 70. A bolt from the blue-
	- (1) A criminal act
	- (2) A shocking event
	- (3) A complete surprise
	- (4) A dangerous deal
- 71. A hard nut to crack-
	- . (1) A bad, tasteless nu1
	- {4) A difficult act
	- (3) A person hard to tackle
	- (4) A person difficult to please
- 72. A man of letters-
	- (1) Ascholar
	- (2) A man who knows ABC
	- $\frac{1}{2}$ (3) A literate man
	- (4) An intelligent person
- 73. From hand to mouth-
	- (1) leading a simple life
	- (2)' barely making two ends meet
	- (3) working hard for one's living
	- (4) hardly doing any work

#### PNP.NTS.2015

Contd. (31)

ا<br>! i<br>Internet

|<br>|<br>|<br>|  $\frac{1}{2}$ 

∛H I

".t"  $\ddot{i}$ i

*J.<sup>1</sup>* 'I i<br>i<br>i<br>i<br>i<br>i<br>i<br>i<br>i<br>i<br>i<br>i<br>i<br>i<br>i<br>

1 ~.l ""i ,. w.

*,'.. fo.* 74. Ina nutshell-

 $\cdot$  I,  $\cdot$   $\cdot$ 

" I

- (1) in a lavish lifestyle
- (2) in a simple way
- (3) in detail
- $(4)$  briefly

#### 75, To get rid of-

- (1) to get freedom from
- (2) to get involved in
- (3) to get into difficulty
- (4) to get comfort from
- 

76-83. In the following passage there are some numbered blanks. Fill in the blanks by selecting the most appropriate word for each blank from the options given below-

.<br>. .

 $\frac{4}{3}$  $\blacksquare$ 

Elizabeth was waiting 76 a bus. She was going to buy a Gennan dictionary and a German grammar 77. She wanted to learn the language before 78 holiday in Australia. 79 it began to rain. She had neither umbrella not raincoat, and she was soon wet. A man in a car 80 and gave her a 81 into the town. The sun came out again 82. She was in the car, and, when she got out, she stood in the 83 sun till she was dry.

- 76.  $(1)$  of
	- (2) from
	- $(3)$  for
	- (4) in
- 77. (1) book
	- (2) diary
	- (3) register
	- (4) notebook
- 78. (1) their

ISSUED 2007年10月10日 10月10日 10月10日 10月10日 10月10日 10月10日 10月10日 10月10日 10月10日 10月10日 10月10日 10月10日 10月1

- (2) her
- (3) his
- (4) its
- 79. (1) incidentally
	- (2) accidentally
	- (3) consequently
	- (4) suddenly

PNP-NTS-2015 (32) Contd.

'.<br>19 de enero de la característica de la característica de la característica de la característica de la caracter

f , ,

• i •,

-<del>-------</del>

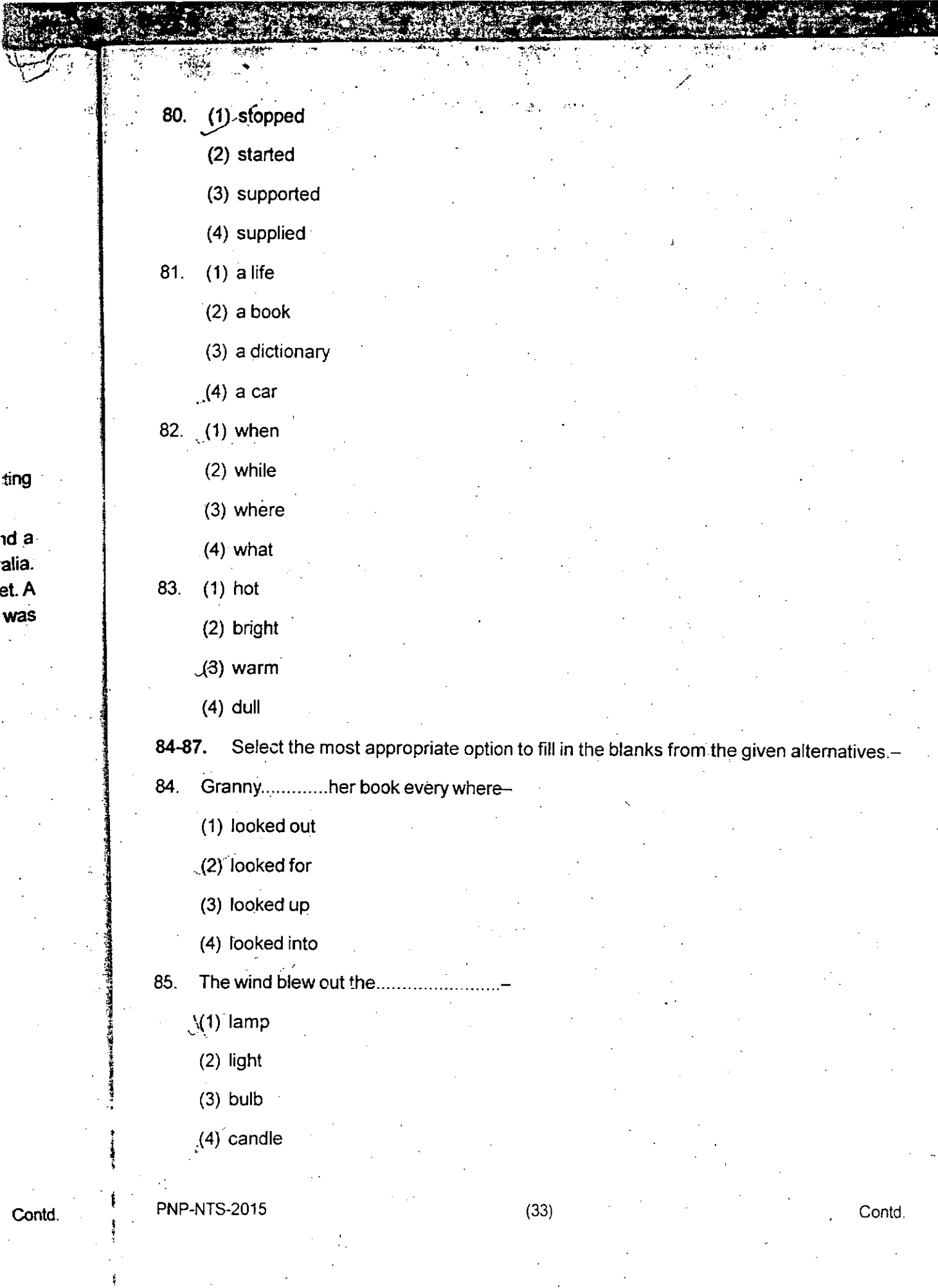

الوج

المحتمر بجوا

'ling .

¥¢≛

- 1240

alia. et. A , .was

 $\frac{1}{2}$ 

I'll think................your idea carefully before I take a final decision-86.

 $(1)$  over

 $(2)$  about

 $(3)$  on

 $(4)$  upon

The travellers were delayed because the bus had broken...............  $87.$ 

 $(1)$  out

 $(2)$  down

 $(3)$  away.

 $(4)$  up

Select the word which means the opposite of the given word :-88-90.

 $(34)$ 

Contd.

Abundance-88.

 $(1)$  much

(2) shortage

(3) enough

 $(4)$  less

Ferocious-89.

(1) meek

 $(2)$  wild

 $(3)$  brave

(A) coward

90. Compulsory-

(1) unwilling

(2) mandatory

(3) necessary

(4) voluntary

**PNP-NTS-2015** 

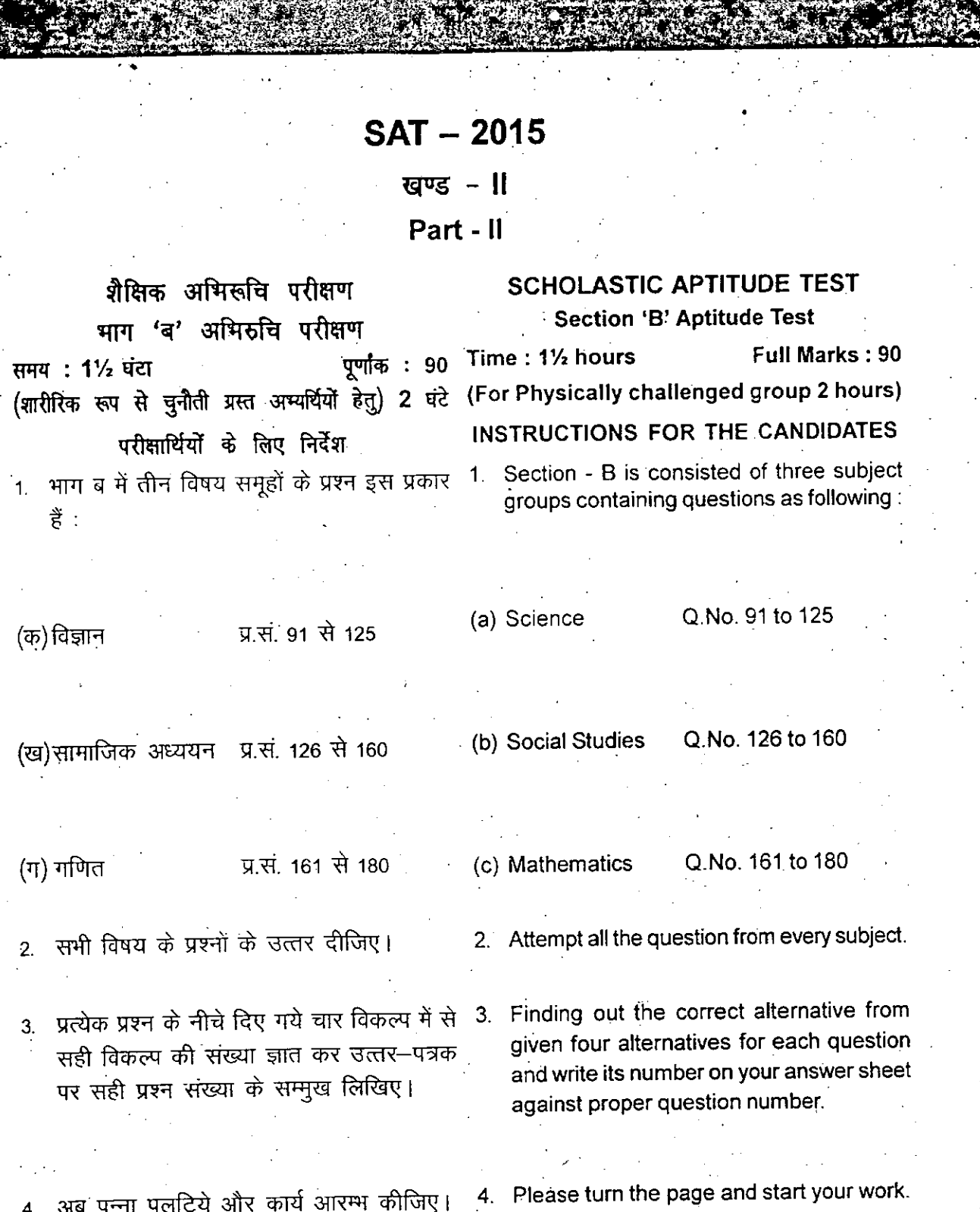

 $\begin{bmatrix} 1 & 1 \\ 1 & 1 \end{bmatrix}$ 

सूचना– इस प्रश्न पुरितका में रफ कार्य के अतिरिक्त कहीं भी कुछ न लिखिए।

N.8.- Do not write anything in the booklet except rough work.

Contd.

I,

#### '":.:" .. ;.. '"'. **SAT-2014**

**W'\S-II (Part - II)**

# भाग–ब (Section<mark>-B)</mark>

## .<br>विज्ञान

 $\mathcal{L} = \frac{1}{2} \sum_{i=1}^{n} \mathcal{L}_i$ 

i , 1

f

 $\mathbb{C}$  .

## **Science**

..

 $\cdot$   $\cdot$   $\cdot$ 

-~\_.

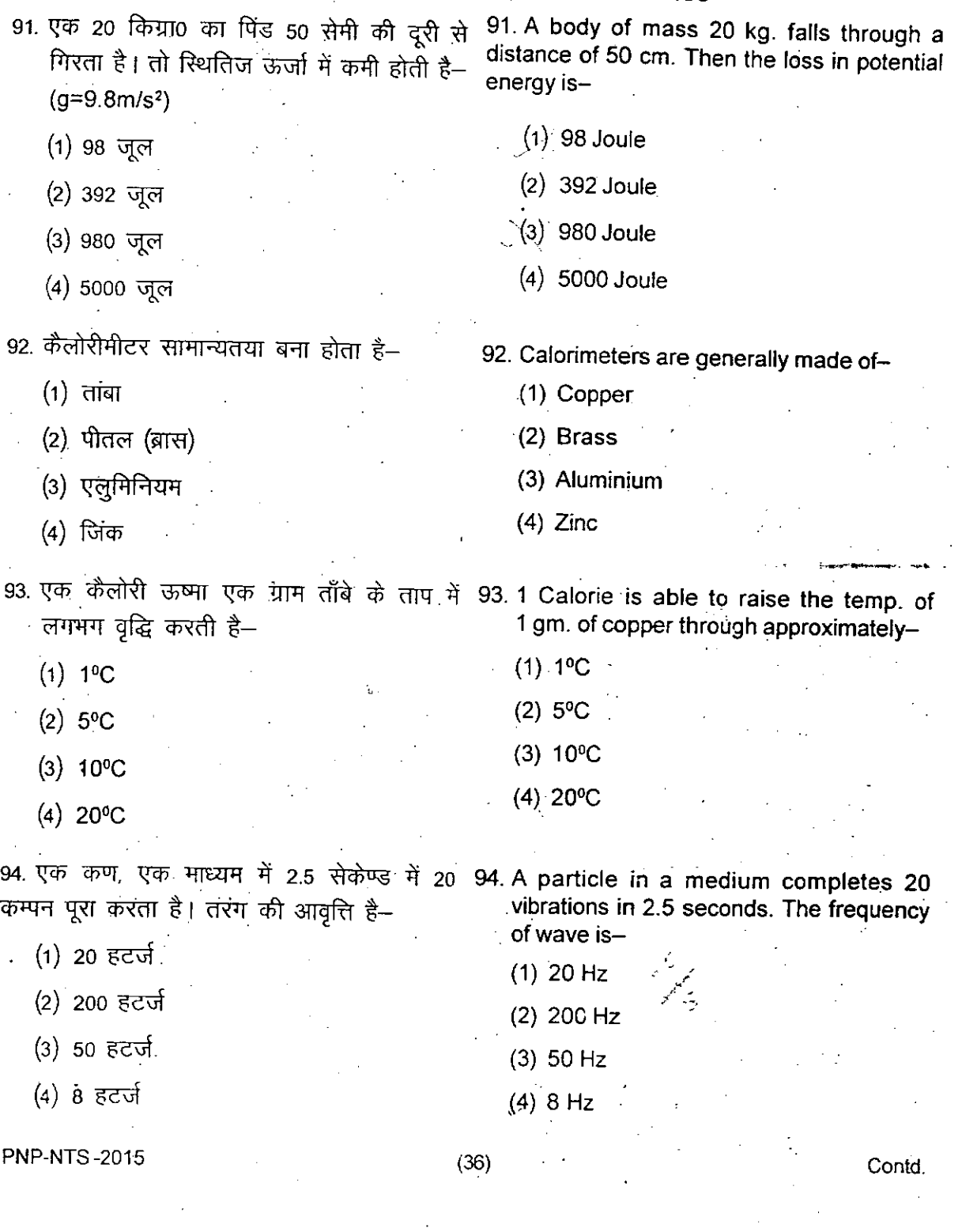

(2) 746 H.P. (3) 786 HP. (4) 4.36 H.P. •  $(1)$  1.34 अश्वशक्ति  $(2)$  746 अंश्वशक्ति . (3)  $786$  अश्वशक्ति  $(4)$  4.36 अश्वशक्ति 95. एक किलोवाट सामर्थ्य का मान अश्व शक्ति के 95. The value of 1 Kilowatt power in terms of ्<br>पदों में होगा— संस्कृतिक क्षेत्र के साथ के अनुसार को अपनी क्षेत्र के अन्तर्गत करने के साथ के अन्तर्गत करने के  $(1)$  1.34 H.P. 96. एक मायोपिक आंख को ठीक किया जा सकता 96. A myopic eye can be corrected by using है, उपयोग में लाकर–  $(1)$  उत्तल लेंस द्वारा (2) अवतल लेंस द्वारा (3) समतल दर्पण द्वारा (4) बेलनाकार लेंस द्वारा (1) Convex lens , (2) Concave lens (3) Plane mirror (4) Cylindrical lens. 97. CuSO, FclC'tll'1if Zn cpr~ ~ 'R 97. In a solution of CUSO•• a piece of Zn is FclC'tll'1~ <sup>m</sup> \iffiTI t<sup>I</sup> "Iffi" <sup>~</sup> %- droped. The solution becomes colourless. ~~ This reaction will be- (1) >"<l'<"<I~" (1) Substitution reaction of the composition reaction (2) and the composition reaction  $(2)$  Decomposition reaction (3) योग (3) त्री कार्यालय करने हैं। (3) Addition reaction (4) वियोजन (4) Dissociation reaction 99. The renewable source of energy is-(1) Coal (2) Uranium (3) Natural gas ,(4)/Geothermal power . I International Charles Company of the Charles Company of the Charles Company of the Charles Company of the Charles Company of the Charles Company of the Charles Company of the Charles Company of the Charles Company of the C  $\frac{1}{2}$  , we denote by  $\frac{1}{2}$ ISU Ana<del>sal ().</del><br>.<br>.  $\mathbf{I}$ I !<br>! i 98. डेसीबल हैं- $(1)$  एक ध्वनि यत्र  $(2)$  एक ध्वनि-स्वरक . (३) ध्वनि–प्रबलता का मात्रक (4) शोर का तरग दैर्ध्य  $99.$  ऊर्जा का नवीकरणीय स्रोत है—  $(1)$  कोयला (2) गूरेनियम (3) प्राकृतिक गैस (4) भूगर्भताप PNP-NTS-2015 98.Decible is- (1) a sound apparatus (2) a sound tone (3) The unit of intensity of sound (4) The wave length of noise (37) Contd.

'a !Ial

of

~o

٦y

j.

 $\cdot$  . " 1 J i |<br>|<br>|

\

 $\cdot$ . .. ~'

.<br>انظر

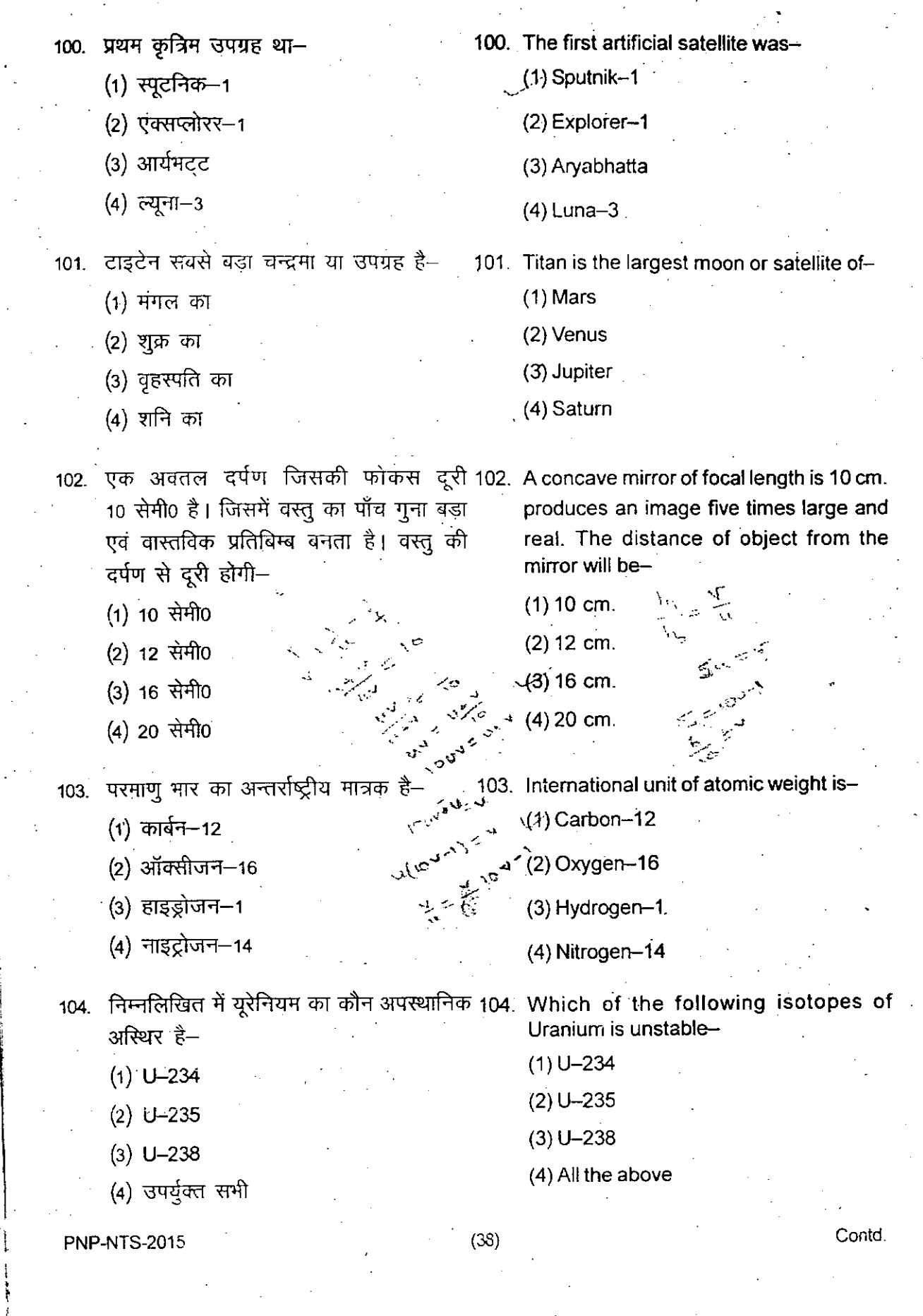

105. एक तत्व का परमाणु क्रमांक 19 तथा द्रव्यमान 105. An element have atomic number 19 and mass number 39. The number of neutron संख्या 39 है। इसके नाभिक में न्यूट्रॉनों की in its nucleus is-संख्या है- $(1)20$  $(1)20$  $(2)58$  $(2)$  58  $(3) 19$  $(3)$  19  $(4)39$  $(4)$  39 106. यौगिक N2O3में नाइट्रोजन का प्रतिशत द्रव्यमान 106. Mass percentage of nitrogen in the compound N<sub>2</sub>O<sub>3</sub> is-होता है- $(1)36.84$  $(1)$  36.84  $(2)$  46.70  $(2)$  46.70  $(3)82.40$  $(3) 82.40$  $(4) 63.60$  $(4)$  63.60 107. एक धातु M के क्लोराइड का सूत्र MCI, है और 107. A metal M has its Chloride formula MCI, and equivalent weight of metal is 9. Atomic धातु का तुल्याँकी भार 9 है। तत्व का परमाणु weight of element is-भार होगा- $.419$  $(1)9$  $(2) 18$  $(2)$  18  $(3) 27$  $(3)$  27  $(4)3$  $(4)3$ 108. एक तत्व का परमाणु भार 30 है इसका तुल्याँकी 108. Atomic weight of an element is 30, Its equivalent wt. is 10. The valency of ele-भार 10 है, तत्व का परमाणु भार होगाment will be- $(1) 1$  $(1) 1$  $(2)2$  $(2)$  2  $(3)3$  $(3) 3$  $(4)$  4  $(4)$  4 109. किसी तत्व की विशिष्ट ऊष्मा 0.1 है उस तत्व 109. Specific heat of any element is 0.1. The nearest atomic wt. of that element will be-का निकटतम परमाणु भार होगा–  $(1)32$  $(1) 32$  $(2) 64$  $(2) 64$  $(3)62$  $(3)$  62  $(4)$  48  $(4)$  48 Contd.  $(39)$ **PNP-NTS-2015** 

 $cm.$ 

and

the

as of

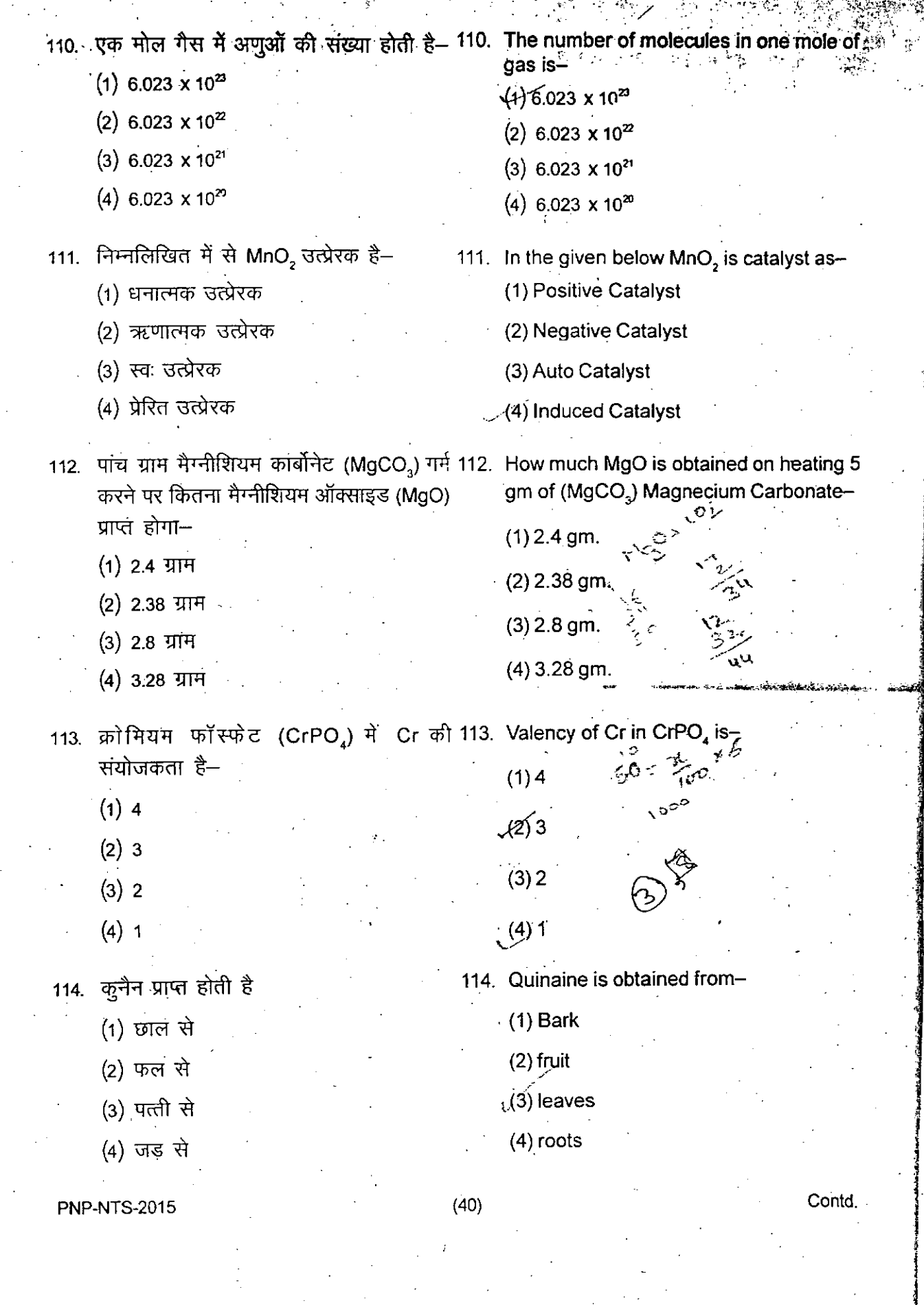

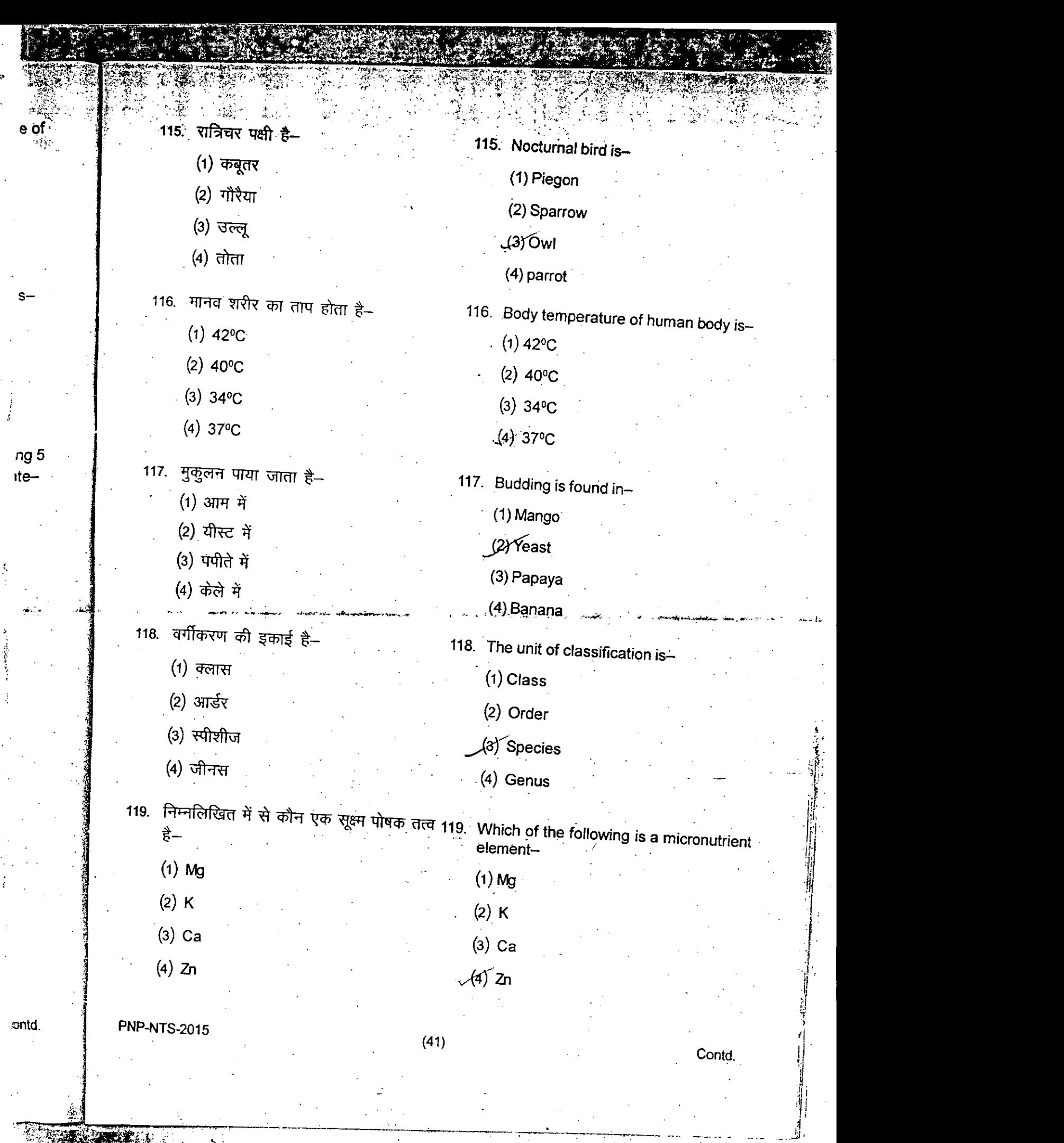

Ä.

, .~, i

~)'

..!.i,

s-

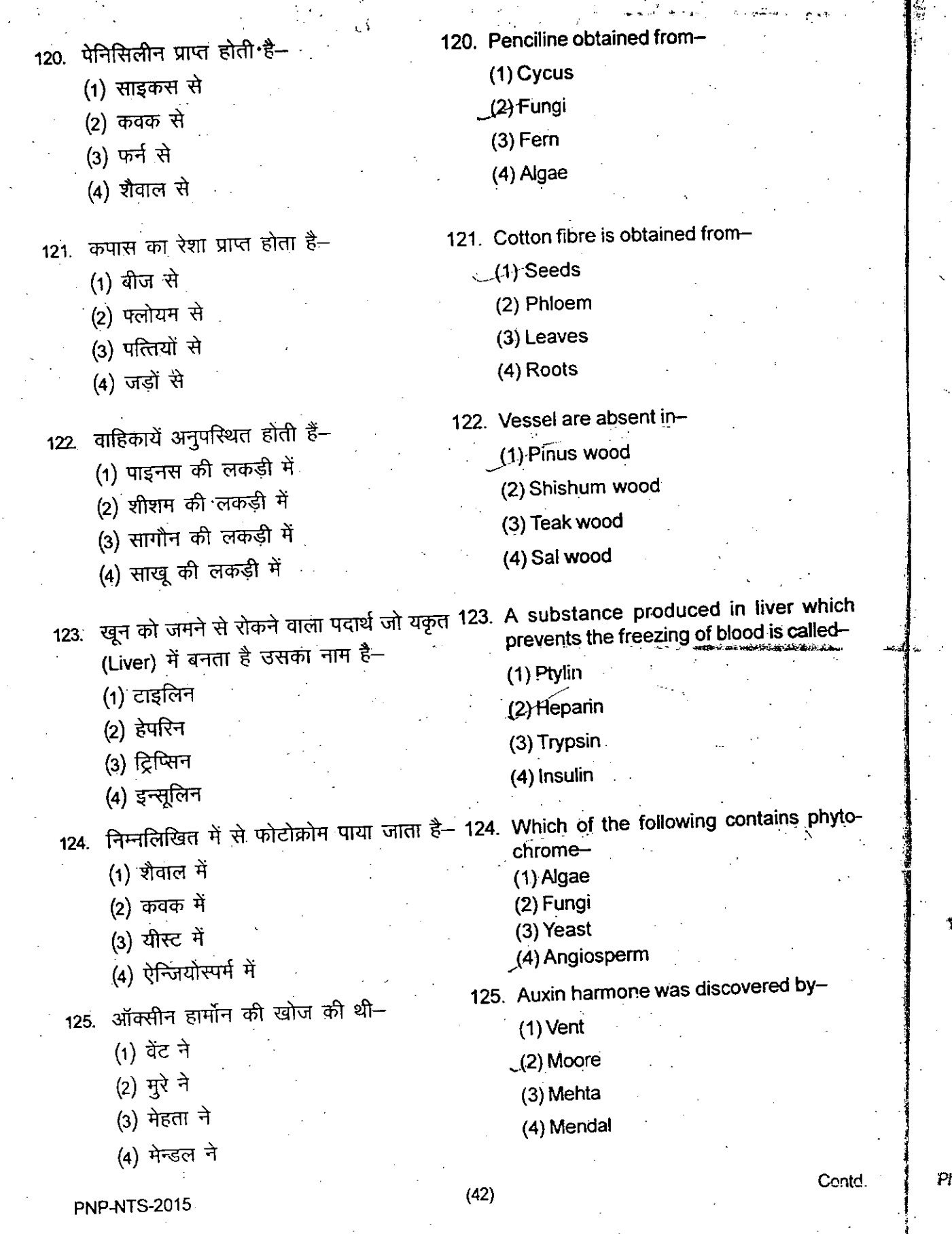

.- .\_---,.~-.\_------ j

';,

•

ing ang pag-pagpalang ang pagpagalang ang pagpagalang ang pagpagang ang pagpagang ang pagpagang ang pagpagang a<br>Isang pagpagang ang pagpagang ang pagpagang ang pagpagang ang pagpagang ang pagpagang ang pagpagang ang pagpag

.".~~

',' .•..

 $\frac{1}{2}$ 

I

 $\blacksquare$  . i'

 $\frac{1}{\sqrt{2\pi}}$ 

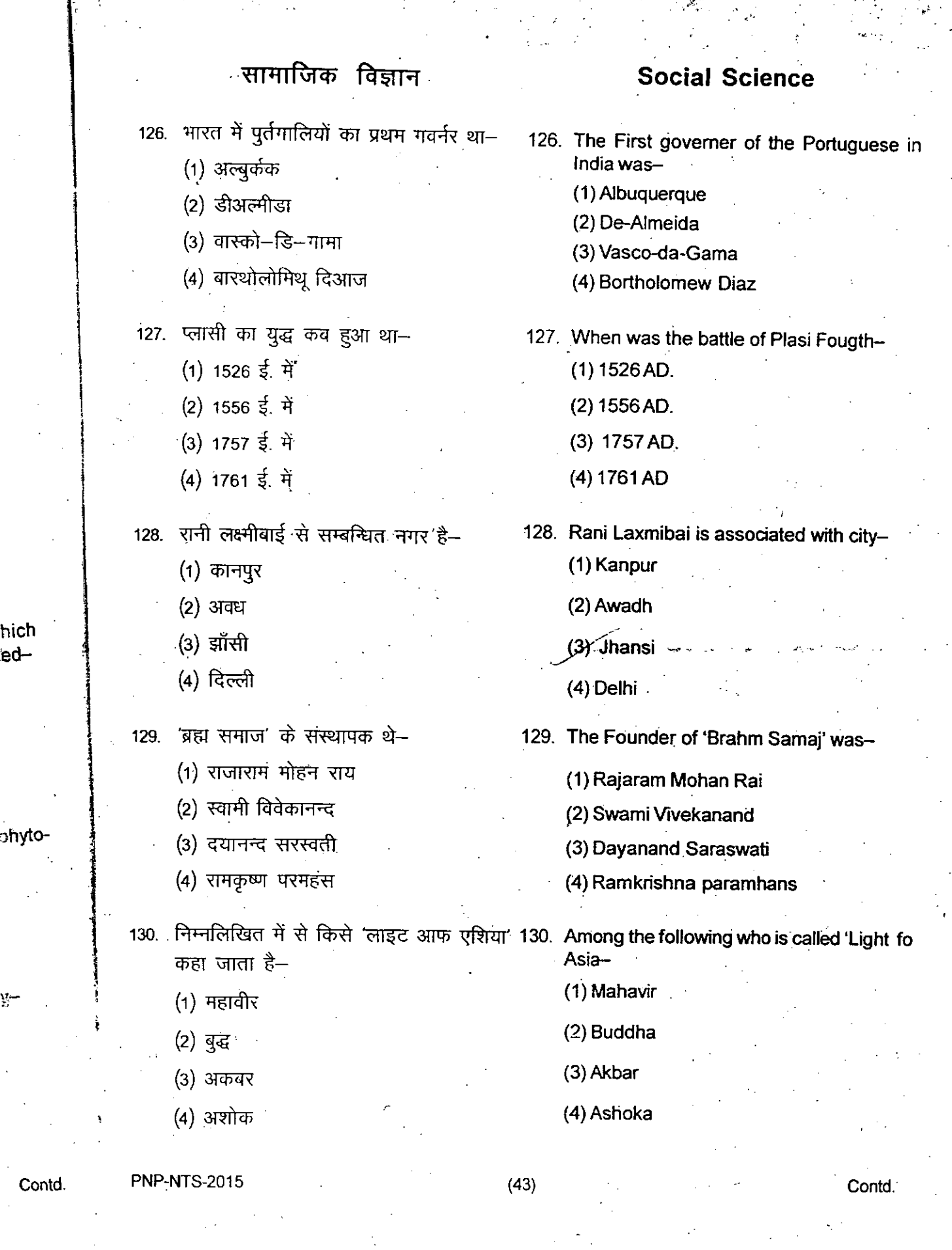

 $\ddot{\phantom{a}}$ 

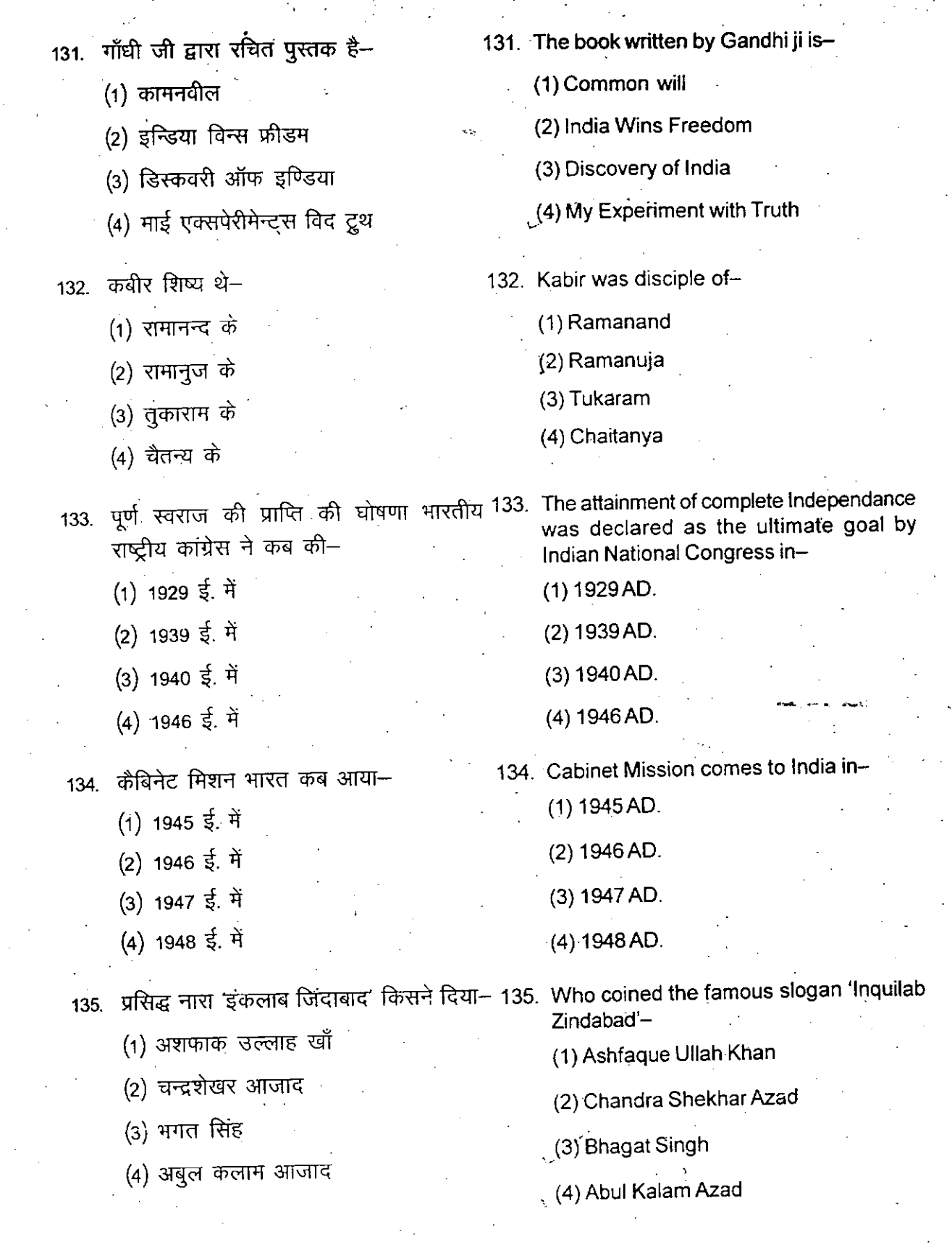

PNP-NTS-2015

I I

|<br>|<br>|

 $\frac{d\mathbf{x}}{d\mathbf{x}}$ 

*,-\_ ..•.... "','ie;*

*.?~.r~(%:~~;'~.~~+'~ ..'-~:~,~.~* -:~>::.:.  $\cdot$  . And the set of  $\cdot$  . If  $\cdot$  ,  $\cdot$  ,  $\cdot$ 

"

(44)

1

P

.>

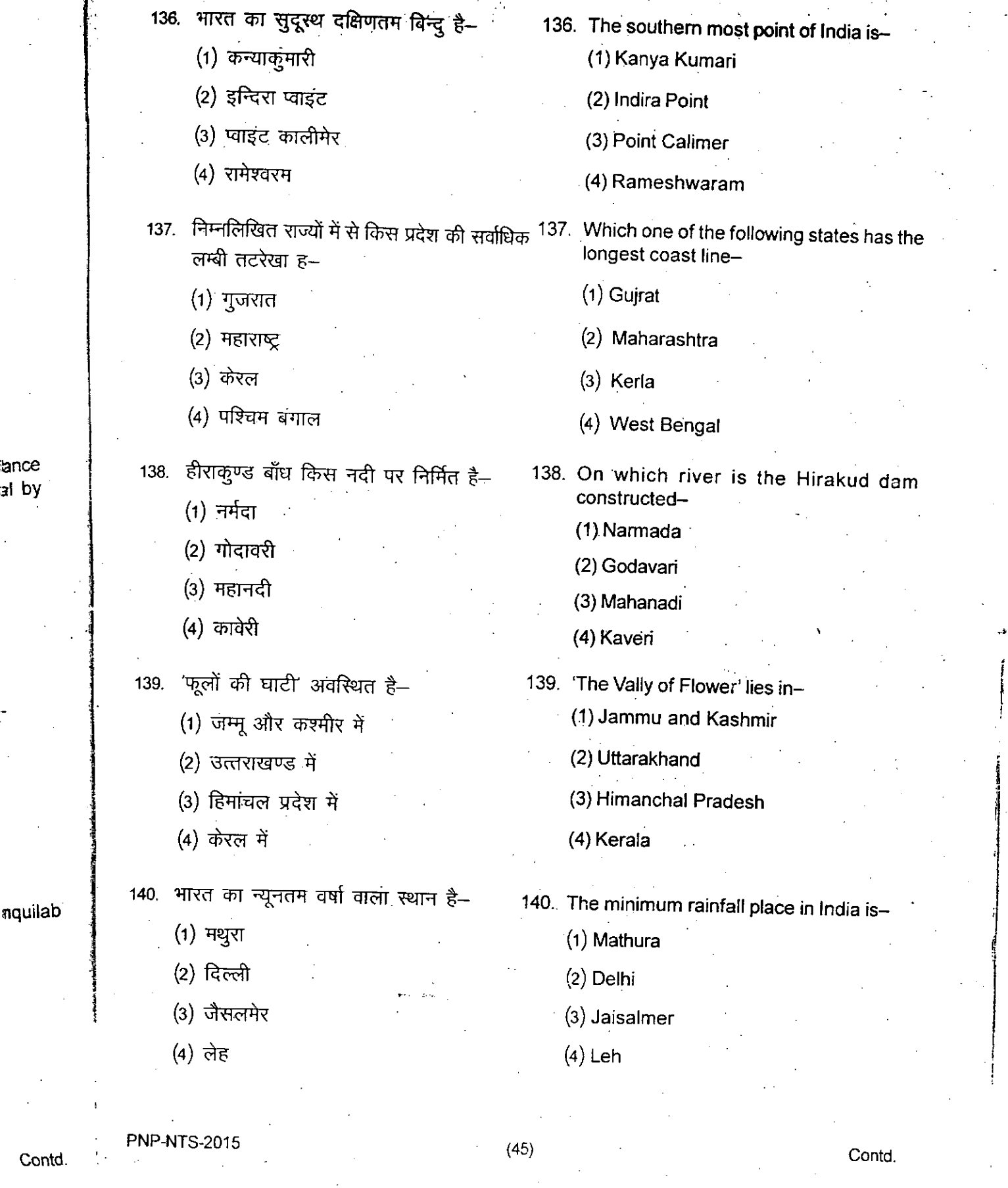

)-~----

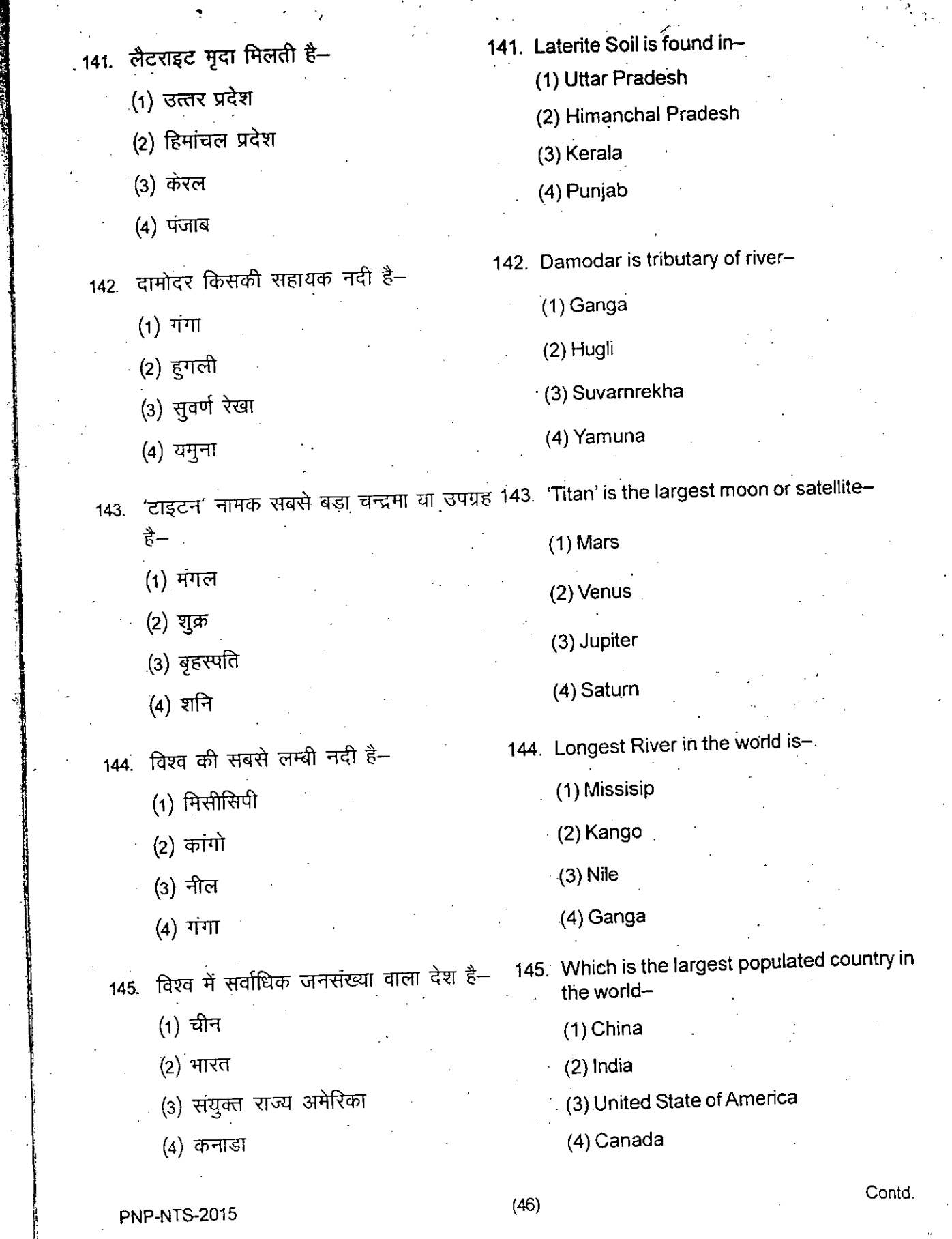

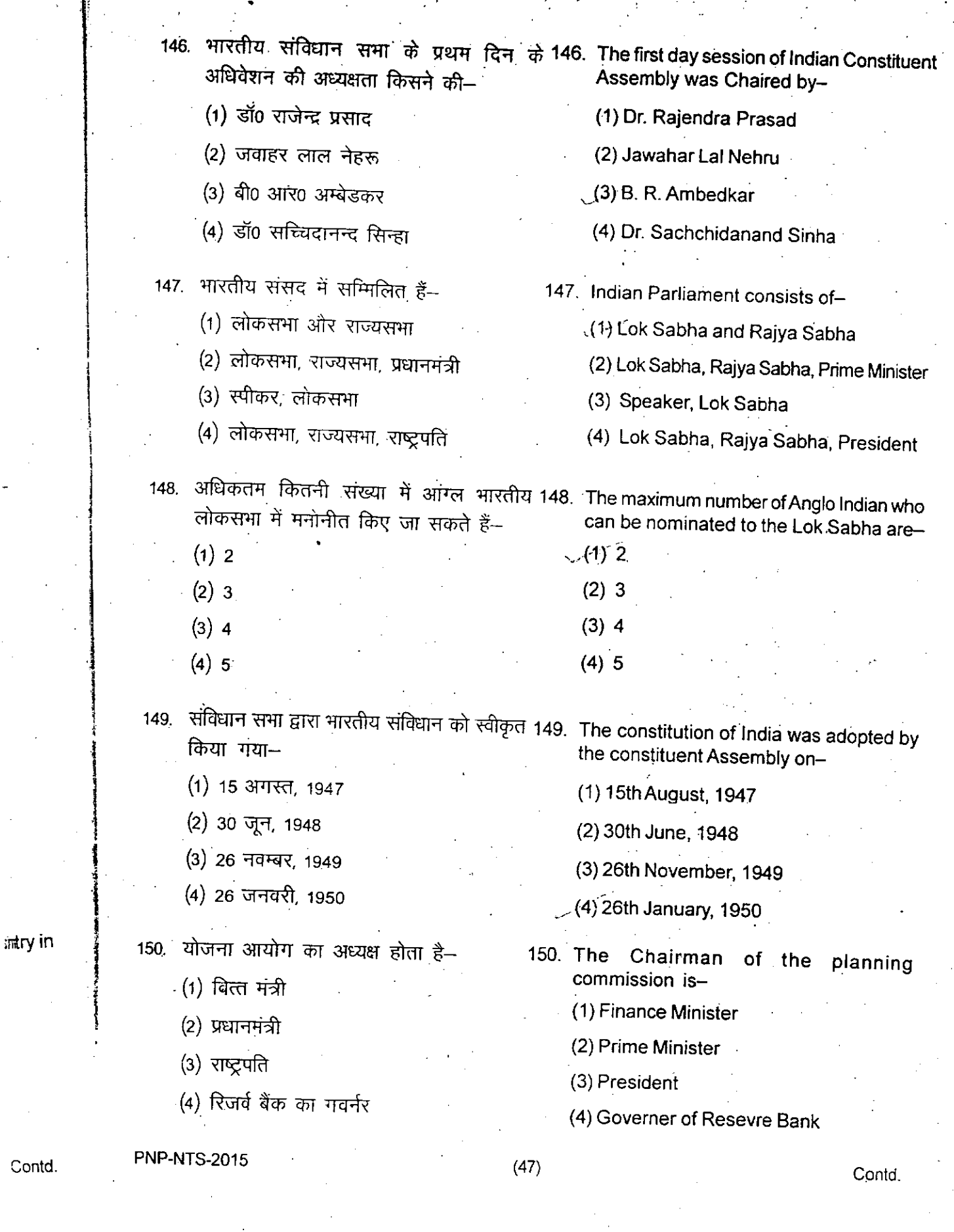

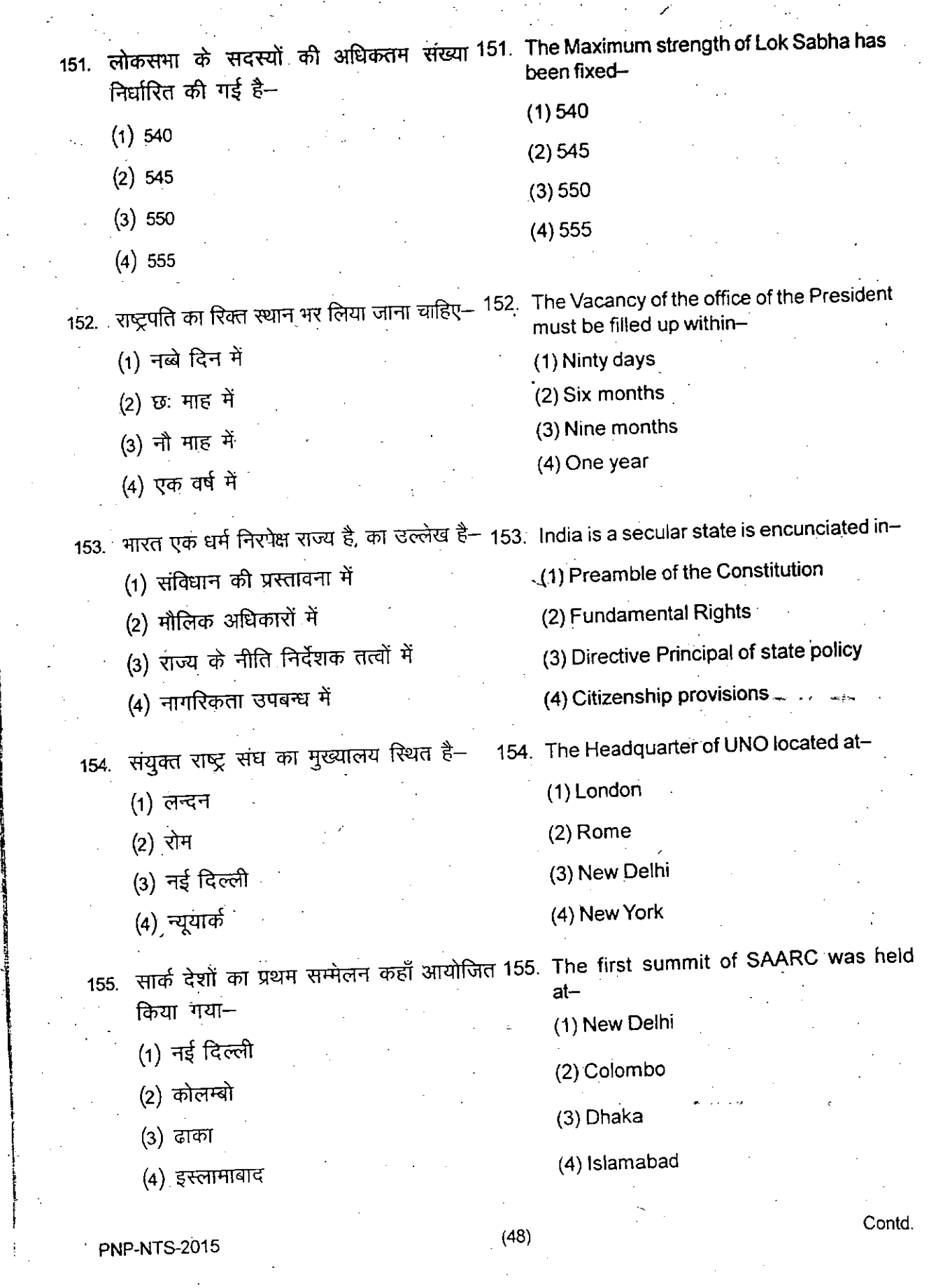

.

. ,

l<br>I<br>I f

an dina dia kaominina arao amin'ny fivondronan-kaominina ao amin'ny fivondronan-kaominina ao amin'ny farita de<br>Tanàna amin'ny farita

 $\mathfrak l$ 

j

|<br>|<br>|<br>|

ifa dikembuatan<br>I

'1

I, 1 r<br>André I I

 $t$  .  $\ldots$  .

",

- ~

. i

•

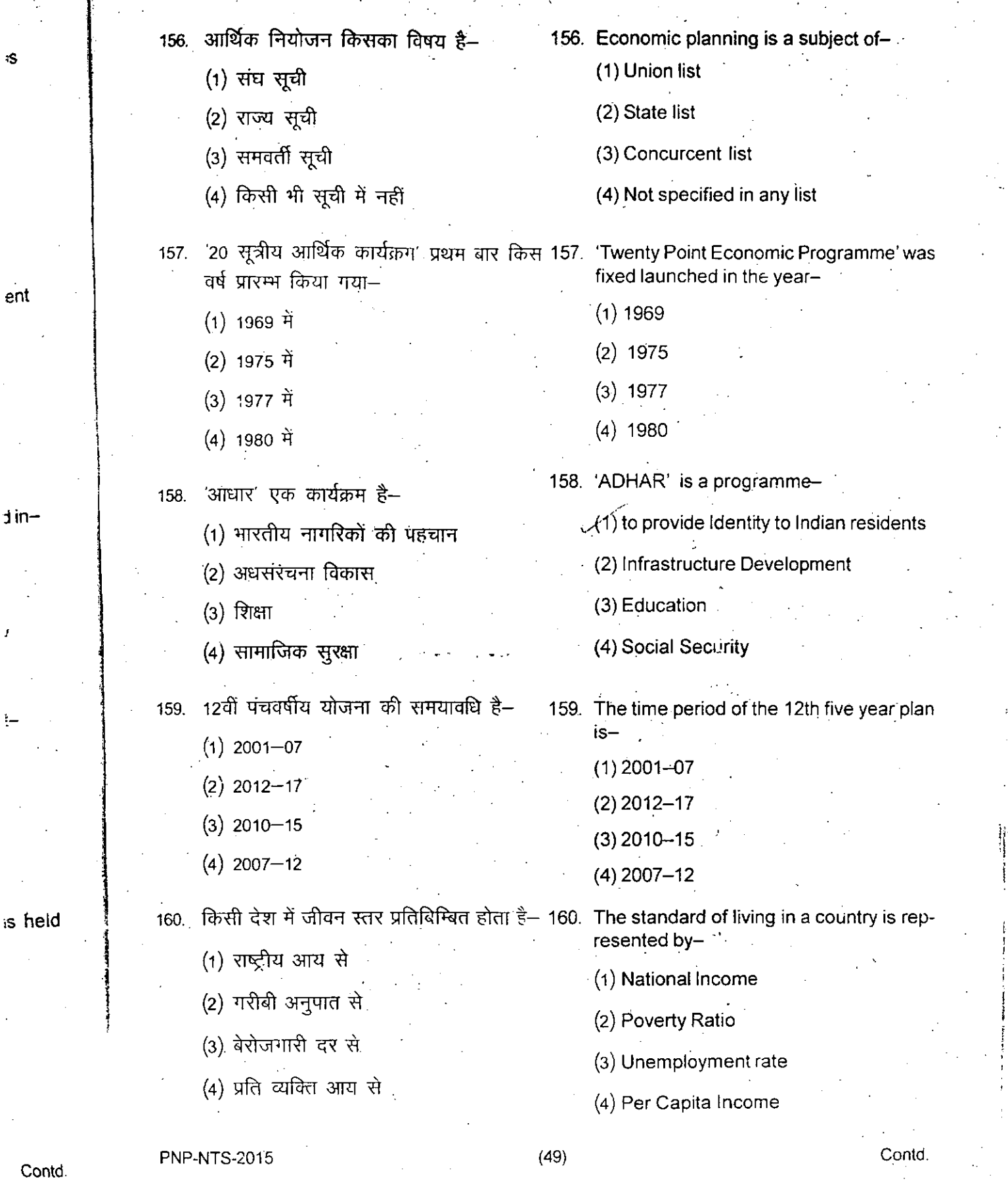

I

oS

ent

**:-**

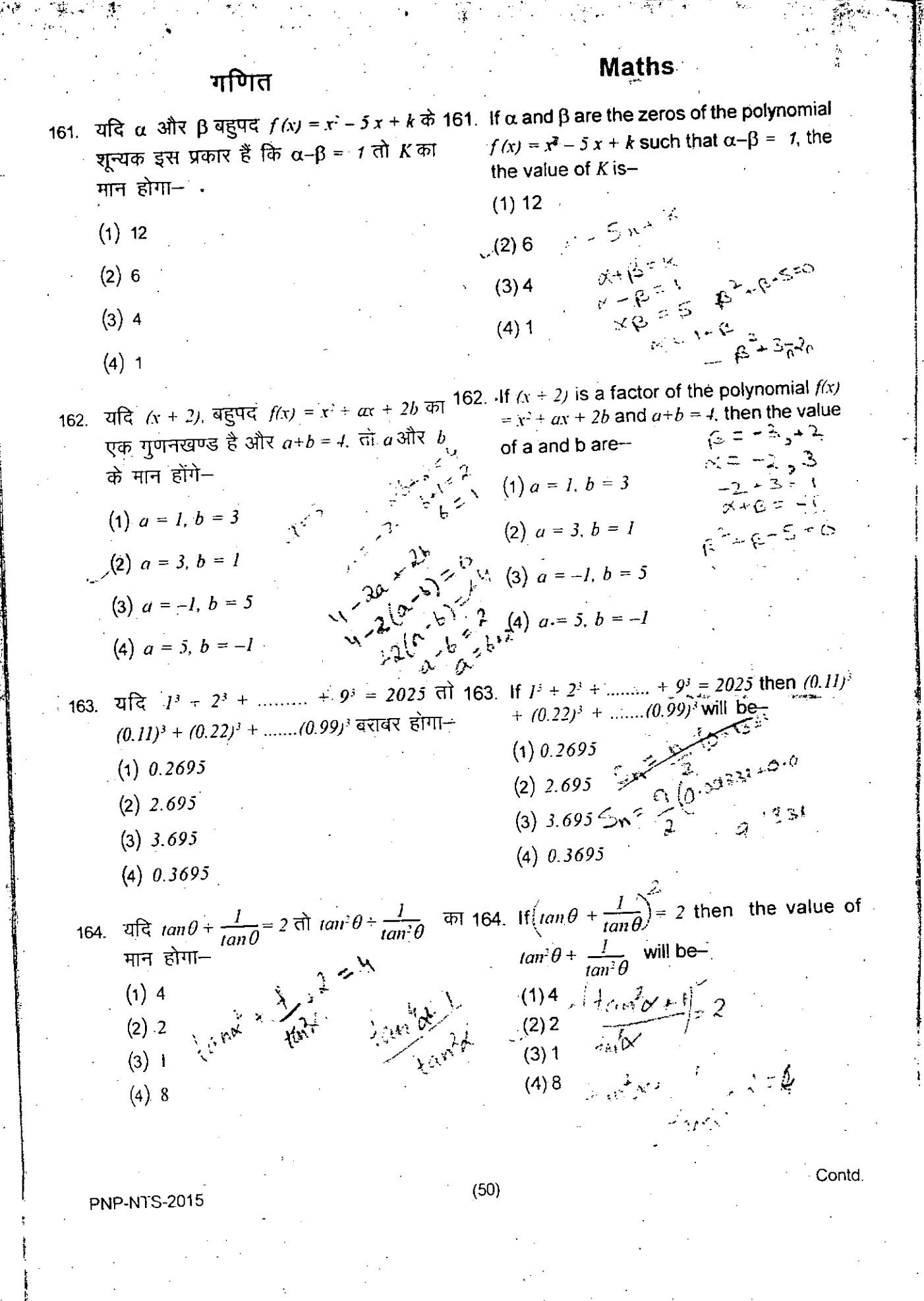

**મહ્ત્વ** સંસ્થિતિ મ 165. यदि Sec. 2A = Cosec (A-42°) जहाँ, 2A च्यून 165. 11 Sec. 2A = Cosec (A-42°) where 2A is acute Angle then value of A is-1  $5661852000-80422$ कोण है, तो  $\boldsymbol{A}$  का मान होगा—  $\mathfrak{h}$ 44°  $(1)$  44<sup>°</sup> M= 132 P W ۱e  $(2) 22^{\circ}$  $(2) 22^{\circ}$  $(3) 21^{\circ}$  $(3)$  21<sup>o</sup>  $(4) 66^{\circ}$  $(4) 66^{\circ}$ तो  $\theta$  का 166. If  $\frac{Cos\theta - Sin\theta}{Cos\theta + \theta} = \frac{1-\sqrt{3}}{1+\sqrt{3}}$  then  $\theta$  is - $=\frac{1-\sqrt{3}}{1+\sqrt{3}}$ 166. यदि  $Cos\theta - Sin\theta$  $\overline{Cos\theta + Sin\theta}$ Case Cot मान होगा $\frac{16 \text{ (cutoff)}}{1 + \sqrt{3}} = \frac{1 - \sqrt{3}}{1 + \sqrt{3}}$  $(1) 30^{\circ}$  $(1) 30^{\circ}$  $(2) 45^{\circ}$ (4) 90°<br>
(4) 90°<br>
(4) 90°<br>
(4) 90°<br>
(4) 90°<br>
(4) 90°<br>
(4) 90°<br>
(4) 90°<br>
(4) 90°<br>
(4) 90°<br>
(4) 90°<br>
(4) 90°<br>
(4) 90°<br>
(3)  $\frac{1 + \cos \theta}{\sqrt{2} + \cos \theta}$ <br>
(5)  $\frac{1 + \cos \theta}{\sqrt{2} + \cos \theta}$ <br>
(5)  $\frac{1 + \cos \theta}{\sqrt{2} + \cos \theta}$ <br>
(1) 2  $f(x)$ ः।धट دن  $(1) 2$  $\frac{28i\pi(1-6e^{2\theta})}{1-6e^{2\theta}}$ <br>1-65e= (1+680) (2) 4  $(2)$  4 Sink Sink  $(3)\frac{1}{7}$  $2[63(90-x)]$   $5n^{2}\Theta$  $(3) \frac{1}{7}$  $f_{\alpha}$  $s_{\alpha}$ ,  $\alpha$  $1+6636+16630+2630$  $(4)$  7 - amount Sind Market 1 - 25m  $(211)^3$ 168. निम्नाँकित आकृति में  $O$  वृत्त का केन्द्र है तीर्थी 168. in the following figure  $O$  is the centre of  $\angle BAC = n^{\circ}$ ,  $\angle OCB = m^{\circ}$  तोcircle and  $\angle BAC = n^{\circ}$ ,  $\angle OCB = m^{\circ}$  then  $(1)$   $\overline{m}^{\circ}$ + $n^{\circ}$  = 90<sup>o</sup> (1)  $m^{\theta} + n^{\theta} = 90^{\theta}$ (2)  $m^0 + n^0 = 180^0$ (2)  $m^0 + n^0 = 180^0$ (3)  $m^{\theta} + n^{\theta} = 120^{\theta}$ (3)  $nr^0 + n^0 = 120^0$ (4)  $m^{\theta} + n^{\theta} = 150^{\theta}$ (4)  $m^0 + n^0 = 150^0$ ue of 169. दी गई आकृति में, AB II CD,  $\angle ABE = 120^{\circ}$  169. In given figure AB II CD,  $\angle ABE = 120^{\circ}$  $\angle DCE = 110^{\circ}$  and  $\angle BEC = x^{\circ}$  then  $x^{\circ}$  will  $\angle DCE = 110^{\circ}$  तथा  $\angle BEC = x^{\circ}$  तब  $x^{\circ}$ होगाbe –  $(1) 60^{\circ}$  $(1)60^{\circ}$  $\int_{0}^{1} \frac{B}{\sqrt{10}} \int_{0}^{1} 10^{6}$   $\approx 0.15$  $(2)50^{\circ}$  $(2) 50^{\circ}$  $(3)$  40<sup>°</sup>  $(3) 40^{\circ}$  $(4) 70^{\circ}$  $104120 - 24 = 180$  $(4)$ , 70<sup>o</sup> Contd. Contd.  $(51)$ **PNP-NTS-2015** 

170. नीचे दी गई आकृति में ∠PQR का मान है- 170. In the following figure ∠PQR is-(there O is centre of Circle)-(यहाँ O वृत्त का केन्द्र है)  $(1)60°$  $(1) 60^{\circ}$  $(2) 80^{\circ}$  $(2) 80^{\circ}$ 120<sup>0</sup>  $20$  $(3) 100^{\circ}$  $(3) 100^{\circ}$  $(4)$  120 $^{\circ}$  $(4) 120^{\circ}$ 171. यदि  $\overline{x}$  पदों  $x_i, x_j, x_j, ..., x_n$  का समान्तर माध्य 171. If x is the mean of the terms  $x_i, x_j, x_j, ..., x_n$ हो, तथा  $\sum x_i = x_i + x_3 + \dots + x_n$  हो, तो and  $\sum_{i=1}^{n} x_i = x_i + x_j + x_j + \dots + x_n$  then the value  $\sum_{i=1}^{n} x_i - n\overline{x}$  का मान है  $x - n\vec{x}$  is  $$ of )  $(1)0$  $(1)$  0  $(2) 1$  $(2) 1$  $(3)$  n  $(3)$  n  $(4) x$  $(4)$  x 172. बिन्दुओं A (2,1) और B (5, -8) को मिलाने वाली 172 Point P divides the line segment joining the points  $A(2,1)$  and  $B(5, -8)$  such that रेखा को बिन्दु P, इस प्रकार विभाजित करता ह  $\frac{AP}{AB} = \frac{I}{3}$  If P lines on the line  $2x+y+k=0$  $\hat{p} = \frac{AP}{AB} = \frac{I}{3}$  यदि *P*, रेखा 2x + y + k = 0 पर then the value of  $K$  is-स्थित हो, तो  $K$  का मान होगा $(1) - 4$  $(1) -4$  $(2)4$  $(2) +$  $(3) - 3$  $(3) -3$  $(4)3$  $(4)3$ 173. 3 मिमी व्यास के एक ताँबे के तार को 1.2 मी 173. A copper wire 3 mm in diameter is rounded लम्बे और 10 सेमी व्यास के बेलन पर इस and diameter is 10 cm., So as to cover the curved surface of the cylinder. The प्रकार लपेटा जाता है कि बेलन का सम्पूर्ण वक्र length of the wire is-ढक जाय। तार की लम्बाई होगी-(1) 125.6 मी  $(1)$  125.6 मी (2) 1256 मी  $(2)$  1256 मी  $(3)$  12.56 मी  $(3)$  12.56 मी  $(4)$  1.256 मी  $(4)$  1.256 मी Contd. **PNP-NTS-2015** 

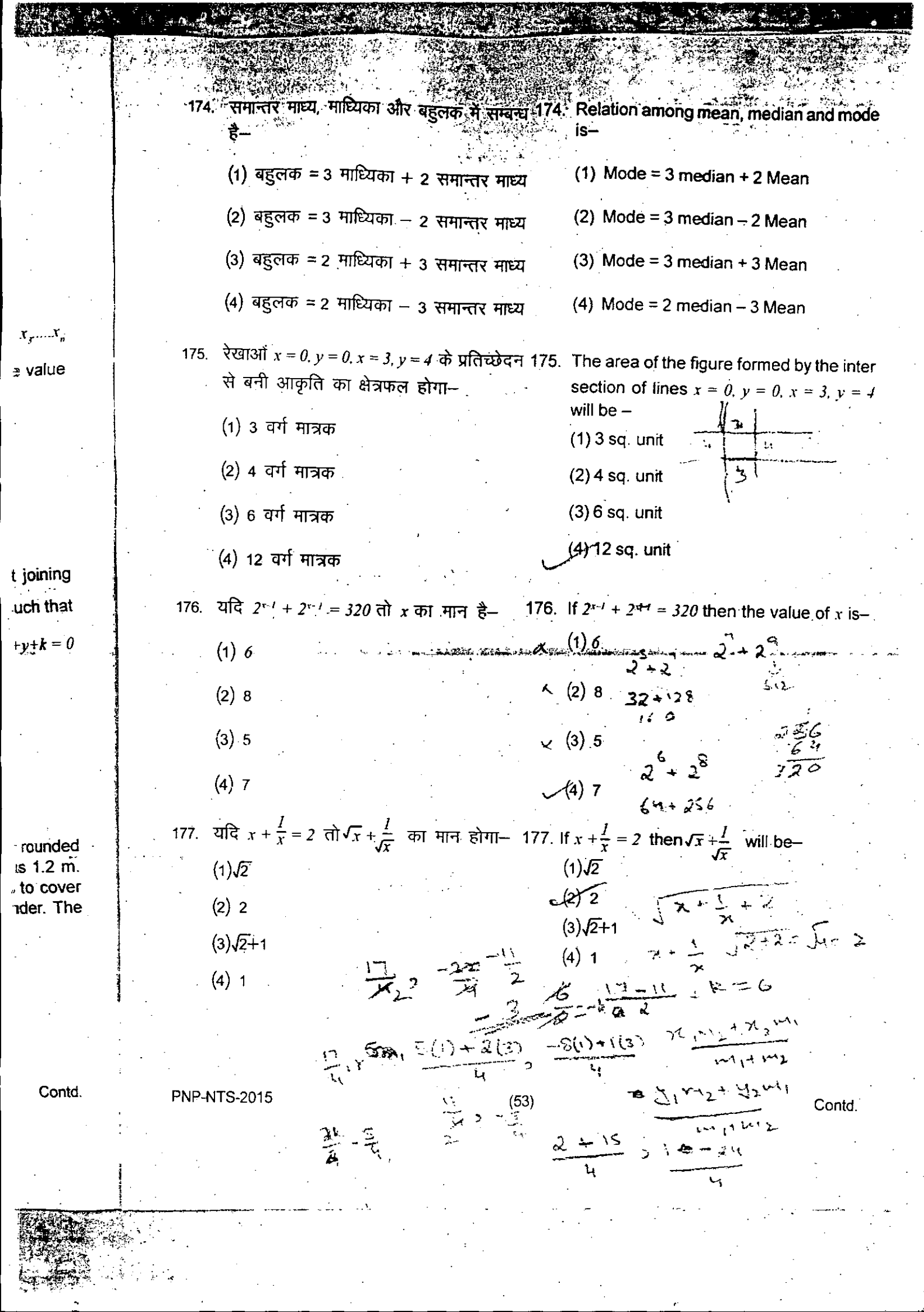

 $\mathbb{C}^{\mathbb{Z}}$ 

 $\ddot{\mathbf{r}}$ 

 $\hat{\mathcal{A}}$ 

 $a^2-5a+P$  का गुणन खण्ड है- $(1)$  2  $4 - 10 + 9 = 6$  $(1) 2$  $(2) 3$  $P = 6$  $(2)3$  $(3)$  5  $(3) 5$  $(4)^6$  $(4) 6$ 179. एक व्यक्ति तीन छड़ों को एक साथ जोड़कर 179. A person wishes to fit three rods togather समकोण त्रिभुज का आकार देना चाहता है। so that the hypotenuse is to be longer 4 cm than the base and 8 cm longer त्रिभुज का कर्ण, आधार से 4 सेमी और लम्ब से than the altitude. The lengths of the rods 8 सेमी अधिक रखना चाहता है। तीनों छड़ों .<br>are-की लम्बाई होगी–  $(1)$  3 cm, 4 cm, 5 cm (1) 3 सेमी, 4 सेमी, 5 सेमी  $(2)$  1.5 cm, 2 cm, 2.5 cm (2) 1.5 सेमी, 2 सेमी, 2.5 सेमी  $(3)$  6 cm, 8 cm, 10 cm (3) 6 सेमी, 8 सेमी, 10 सेमी (4) 12 cm, 16 cm, 20 cm (4) 12 सेमी, 16 सेमी, 20 सेमी 180. यदि  $x+y = 8$ ,  $xy = 15$  हो तो  $x^2+y^2$  का मान 180. If  $x+y = 8$ ,  $xy = 15$ , then the value of  $x^2+y^2$ होगा–  $(1)$  32  $(1)$  32  $7122664$  $(2)34$  $(2)$  34  $(3)$  36  $(3)$  36  $(4) 38$  $(4)$  38  $(54)$ **PNP-NTS-2015**